UNIVERSIDADE FEDERAL DE SANTA CATARINA CENTRO TECNOLÓGICO DE JOINVILLE CURSO DE ENGENHARIA DE TRANSPORTES E LOGÍSTICA

GUILHERME BELEGANTE

ESTIMATIVA DO FLUXO DE VEÍCULOS E ALOCAÇÃO NOS ARCOS DA REDE DE TRÁFEGO DA CIDADE DE JOINVILLE

> Joinville 2018

## GUILHERME BELEGANTE

# ESTIMATIVA DO FLUXO DE VEÍCULOS E ALOCAÇÃO NOS ARCOS DA REDE DE TRÁFEGO DA CIDADE DE JOINVILLE

Trabalho de Conclusão de Curso apresentado como requisito parcial para obtenção do título de bacharel em Engenharia de Transportes e Logística no Curso de Engenharia de Transportes e Logística da Universidade Federal de Santa Catarina, Centro Tecnológico de Joinville.

Orientador: Prof. Dra. Andréa H. **Pfutzenreuter** 

Joinville 2018

#### **AGRADECIMENTOS**

Agradeço primeiramente aos meus pais por toda dedicação, amor e carinho que sempre tiveram comigo, meu amor por vocês é incondicional e a saudade é diária, sem vocês hoje não estaria aqui. Foram minha fonte de inspiração e compreensão ao longo desses anos.

Aos meus irmãos Morgana e Rodrigo, que me apoiaram durante estes anos de faculdade e neste projeto, me proporcionando momentos de alegria ao retorno de casa.

Aos meus queridos tios, tias, primos e avós, vocês são meu alicerce, uma família não é apenas constituída por pais, mais sim por todos aqueles que amamos e fazemos o possível manter os laços.

A minha namorada, por todo amor, ajuda e apoio ao longo destes últimos anos. Muito obrigado.

Aos meus amigos de Rio do Sul, sempre me proporcionando momentos de descontração, sempre me apoiando nesta jornada mesmo que distante de casa.

Aos meus queridos amigos de Joinville, que me apoiaram e incentivaram a seguir sempre em frente mesmo nos momentos mais difíceis.

Aos profissionais da Secretaria de Planejamento Urbano e Desenvolvimento Sustentável, pela confiança a mim depositada e todo apoio dado ao longo do desenvolvimento deste trabalho.

A minha orientadora prof. Andréa, por ter aceitado o convite.

Ao prof. Cassiano, o meu agradecimento especial por toda preocupação, paciência e apoio ao longo deste último ano que desenvolvemos o trabalho.

Ao Gabriel Bogo, meu muito obrigado por todo o apoio e suporte dado.

#### **RESUMO**

Nos últimos anos têm-se discutido muito sobre o tema mobilidade urbana, tema este que até pouco tempo não estava nas pautas prioritárias das gestões públicas municipais. Entretanto, é perceptível que a mobilidade urbana, ou a falta dela, não está unicamente ligada aos problemas de transporte, mas também impacta na saúde e qualidade de vida dos moradores de uma cidade. Desta forma, alguns municípios estão buscando soluções que possam trazer tecnologia à engenharia de tráfego para solucionar os problemas de mobilidade urbana, e assim se tornar uma cidade mais inteligente e humana. Seguindo neste rumo a cidade de Joinville vêm investindo no uso da tecnologia para auxiliar nas tomadas de decisão ligadas a mobilidade, utilizando um Big Data para gerar inteligência de dados. Este trabalho utilizou estes dados, cedidos pelo poder público municipal de Joinville, com o objetivo de estimar uma matriz Origem Destino entre zonas de tráfego, e posteriormente alocar as viagens da matriz OD na malha viária do município. Para isto, foi realizado o zoneamento da cidade em 95 zonas de tráfego. Após o zoneamento foi estimada uma matriz de deslocamentos entre origens e destinos, conhecida como matriz OD. Esta matriz foi estimada utilizando o modelo gravitacional unicamente restrito e como dados de entrada foram utilizados os dados de contagem de fluxo de veículos dos controladores de velocidade do município, no período da manhã, entre 8 e 9 horas. A partir da matriz OD calculada, os fluxos estimados foram alocados na rede de tráfego de Joinville através de um software de simulação de tráfego. Por fim, foi realizada a calibração da matriz OD comparando o atraso médio por rua obtidos da simulação de tráfego para o mesmo parâmetro e horário obtido através do aplicativo de smartphone Waze, que é utilizado pelos motoristas dos automóveis. Foram realizadas 25 iterações para chegar em uma matriz OD final, que após simulada apresentou uma diferença no tempo de atraso médio de aproximadamente 21% em relação ao cenário obtido pelo aplicativo.

**Palavras-chave:** Modelo 4 etapas. Modelo Gravitacional. Simulação de tráfego. Simulation of Urban Mobility.

#### **ABSTRACT**

In recent years, much has been discussed on the subject of urban mobility, a subject that until recently was not in the priority guidelines of public municipal administrations. However, it is noticeable that urban mobility, or lack of it, is not only linked to transport problems, but also impacts on the health and quality of life of the residents of a city. In this way, some municipalities are looking for solutions that can bring technology to traffic engineering to solve the problems of urban mobility, and thus become a more intelligent and humane city. Following in this direction, the city of Joinville has been investing in the use of technology to aid in decision making linked to mobility, using a Big Data to generate data intelligence. This work used this data, given by the municipal public authority of Joinville, in a first moment to realize the zoning of the city in 95 zones of traffic. After zoning, a matrix of displacements between origins and destinations, known as the OD matrix, was estimated. This matrix was calculated using the uniquely restricted gravitational model and as input data the vehicle flow counting data of the municipality speed controllers were used. From the calculated OD matrix, the estimated flows were allocated to the Joinville traffic network through traffic simulation software. Finally the calibration of the OD matrix was performed comparing the average delay per street obtained from the simulation of traffic with the same parameter obtained through the Waze transport application. Twenty-five iterations were performed to arrive at a final OD matrix, which finally presented a difference of approximately 21% in relation to the real scenario obtained by Waze.

**Keywords:** Four-step model. Gravity Model. Traffic Simulation. Simulation of Urban Mobility.

# **LISTA DE FIGURAS**

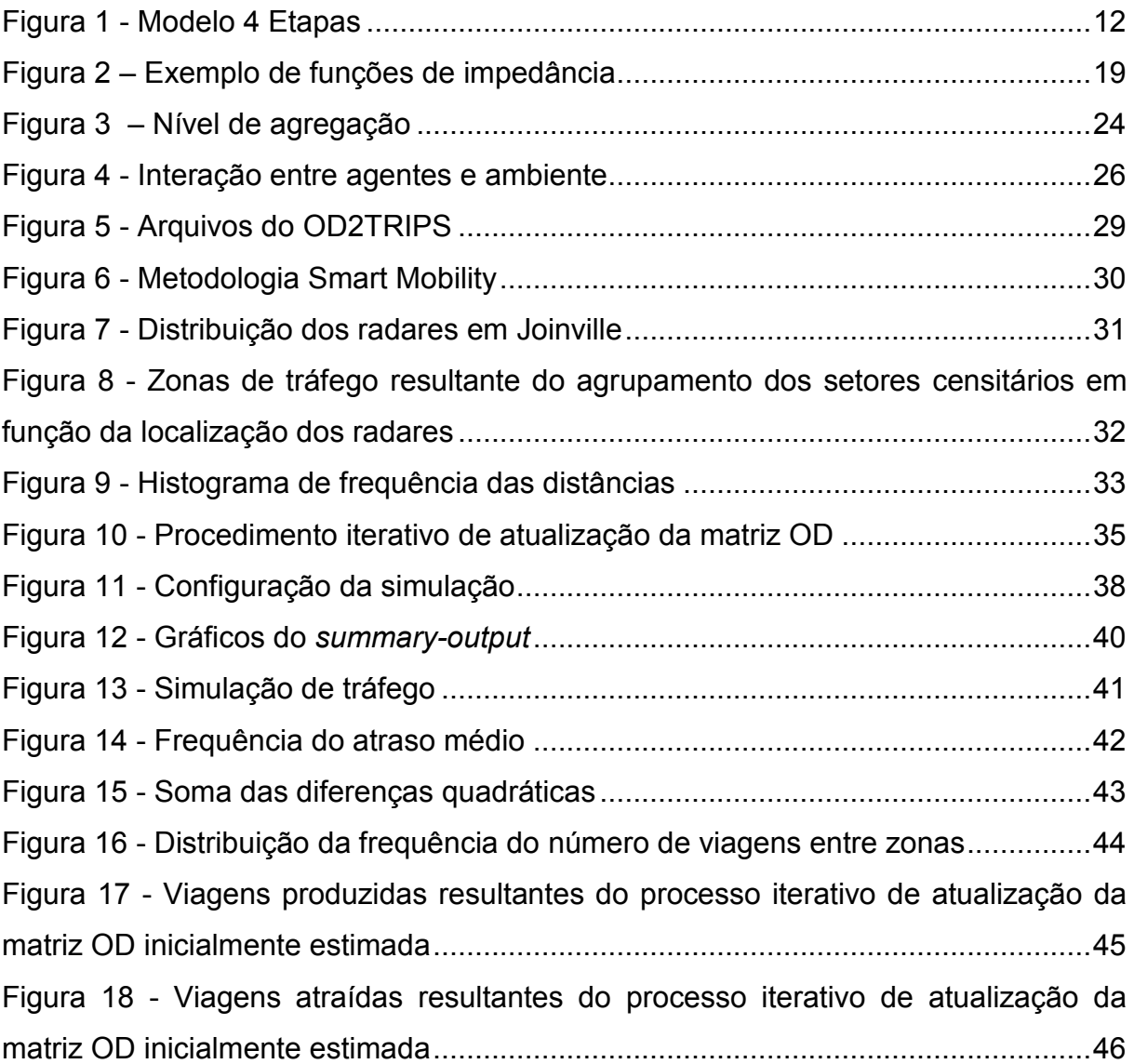

# **LISTA DE TABELAS**

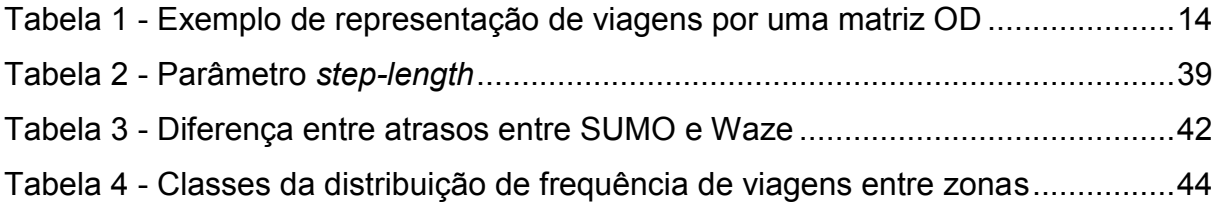

# **SUMÁRIO**

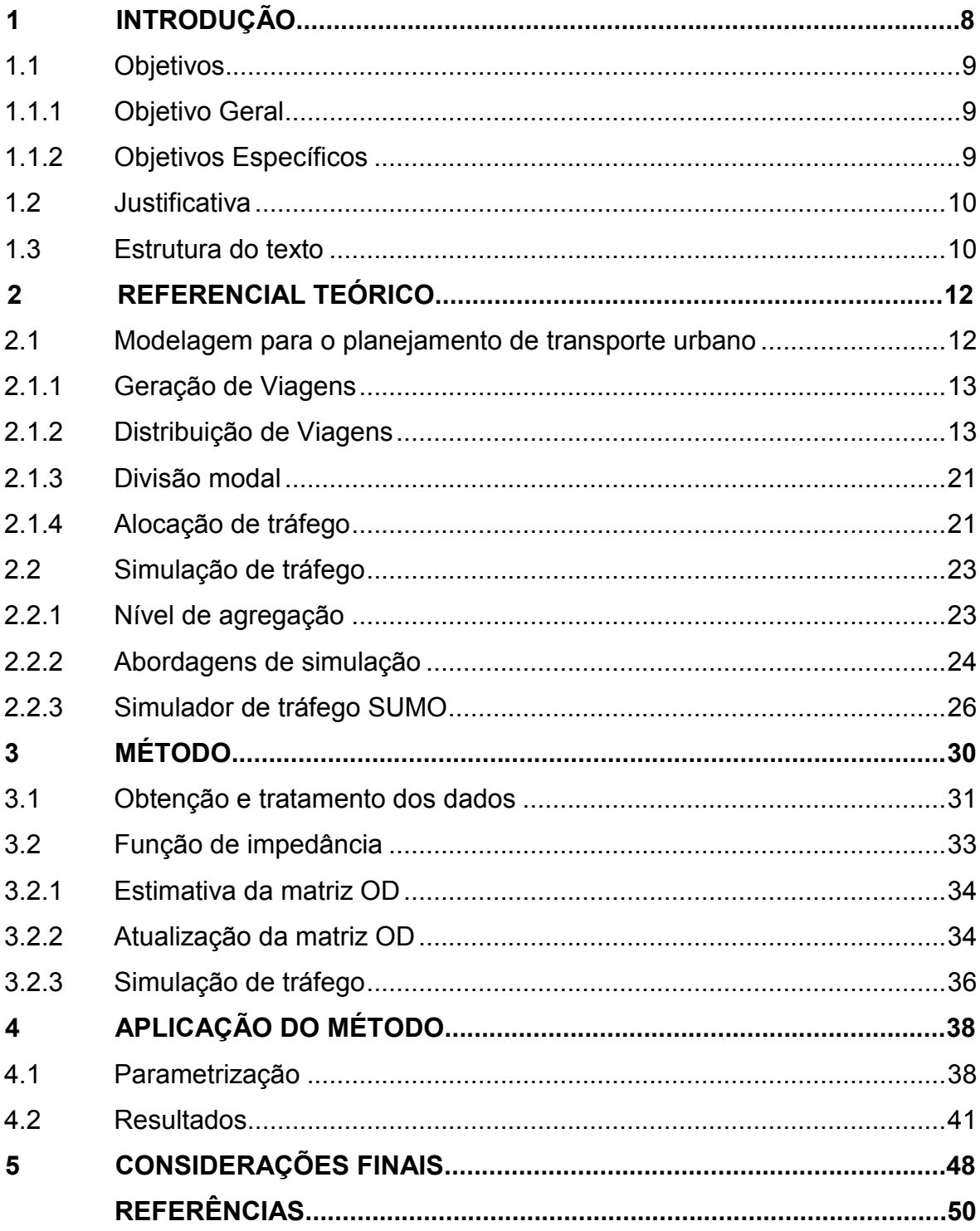

## <span id="page-8-0"></span>**1 INTRODUÇÃO**

Entre as pautas abordadas pelo planejamento urbano das cidades modernas, a mobilidade urbana se tornou um dos temas prioritários. Dos diversos instrumentos disponíveis aos gestores públicos, um dos mais importantes é o transporte, que se planejado de maneira sustentável e garantindo a integração modal e acessibilidade à sua população, pode se tornar um direcionador do desenvolvimento urbano das cidades, proporcionando um aumento da qualidade de vida e desenvolvimento econômico (BRASIL, 2013).

O Brasil tem como uma das suas características a predominância da população vivendo nos centros urbanos, representando mais de 80% dos habitantes do país (BRASIL, 2007). As cidades e seus gestores necessitam diariamente encontrar soluções para os problemas de mobilidade urbana, principalmente ligados ao tráfego de veículos, que a cada ano somam 3,5 milhões de novos automóveis aos 75 milhões da frota já existente (BRASIL, 2013).

No caso de Joinville/SC, os congestionamentos e tempos de viagem vêm aumentando nos últimos anos, ocasionados sobretudo ao aumento da frota de veículos (JOINVILLE, 2016). Segundo dados do Detran (2018), a frota de veículos registrados no município de Joinville até março de 2018 é de 394.780 veículos. Além do alto número de veículos, a pesquisa de origem e destino realizada pelo Instituto de Pesquisa e Planejamento para o Desenvolvimento Sustentável de Joinville (JOINVILLE, 2010) apresentou que o índice de deslocamentos médio diário do município é de 2,34 viagens para cada morador.

Segundo o Ministério das Cidades (BRASIL, 2013) apenas a ampliação da infraestrutura não irá assegurar uma melhoria na qualidade da mobilidade urbana. Em conjunto com os investimentos em infraestrutura deve-se considerar os estudos de tráfego para fins de planejamento urbano e facilitação dos deslocamentos, visando a eficiência, economia e segurança no transporte de pessoas e mercadorias (BRASIL, 2006).

Uma das ferramentas essenciais para os estudos de tráfego é a obtenção de uma base de dados que contenha as informações de oferta e demanda dos transportes. Os dados de demanda referem-se às origens e destinos das viagens realizadas ou desejadas, através de modos motorizados ou não-motorizados,

utilizando o transporte coletivo ou individual. Os dados fazem referência aos fluxos de tráfego de veículos ou pedestres em eixos viários e intersecções, com variações temporais. A metodologia mais utilizada para a obtenção destes dados é conhecida como pesquisa origem destino, ou simplesmente pesquisa OD, que resulta em uma matriz quadrada com as viagens entre origens e destinos de uma localidade (BRASIL, 2017).

Estimativas de matrizes OD podem ser obtidas através de métodos indiretos com a utilização de modelos matemáticos de previsão de demanda, ou através de métodos diretos, através de pesquisas realizadas em campo. Apesar de ser o método mais utilizado, a obtenção da matriz OD através de pesquisas de campo apresenta algumas dificuldades de acesso aos entrevistados. Outro ponto conflitante são os custos e o tempo de execução das pesquisas, o que acaba ocasionando em uma baixa frequência de aplicação (GUERRA; BARBOSA; OLIVEIRA, 2014). Desta forma, a motivação deste trabalho surge da necessidade de obter-se uma matriz origem destino com maior frequência e menor custo com o intuito de utilizá-la em modelos posteriores de planejamento como, por exemplo, a alocação dos fluxos nos arcos da rede de tráfego urbano.

#### <span id="page-9-0"></span>1.1 Objetivos

#### <span id="page-9-1"></span>1.1.1 Objetivo Geral

Estimar o número de viagens por automóveis particulares entre pares Origem-Destino na área urbana do município de Joinville em um dado intervalo de tempo.

## <span id="page-9-2"></span>1.1.2 Objetivos Específicos

Para atender o objetivo geral foram estabelecidos os seguintes objetivos específicos:

• Realizar o zoneamento da área urbana do município de Joinville por um modelo de agrupamento com base na contagem de tráfego de controladores de velocidade instalados nas vias da cidade;

• Estimar uma matriz OD entre as zonas de tráfego utilizando o modelo gravitacional;

• Estimar medidas de desempenho (atraso, velocidade, comprimento de fila) nos arcos da rede de tráfego por um modelo de simulação microscópica de tráfego;

• Estabelecer um método iterativo de atualização da matriz OD estimada com base nos resultados da simulação de tráfego e valores observados para as medidas de desempenho tendo como referência os dados de um aplicativo de smartphone utilizado pelos usuários dos automóveis.

## <span id="page-10-0"></span>1.2 Justificativa

Com o crescimento constante da frota de veículos no município de Joinville, os estudos de tráfego são necessários para que possibilitem a tomada de decisões relacionadas à melhoria das condições de tráfego na área urbana do município.

A partir da estimativa da matriz Origem-Destino por um método que envolve a aquisição e tratamento de dados por métodos de baixo custo é possível estimar os fluxos na rede de tráfego de Joinville, seja por modelos exatos de alocação de tráfego ou de simulação microscópica, viabilizando análises posteriores sobre as consequências de alteração das vias, intervenções na infraestrutura quanto ao aumento do número de faixas de tráfego ou priorização do transporte público. Assim, este trabalho contribui como uma ferramenta de auxílio à tomada de decisão no contexto do fluxo de automóveis no município.

#### <span id="page-10-1"></span>1.3 Estrutura do texto

Após esta introdução, o segundo capítulo apresenta o referencial teórico abordando as etapas do modelo clássico de planejamento de transporte urbano (Modelo 4 Etapas) e conceitos referentes à simulação microscópica de tráfego. O terceiro capítulo descreve o método para desenvolvimento do trabalho e o capítulo 4 expõe os resultados obtidos pela aplicação do método na região urbana de Joinville. Finalmente, no capítulo 5 são apresentadas as considerações finais quanto ao desenvolvimento do trabalho e sugestões para trabalhos futuros.

## <span id="page-12-0"></span>**2 REFERENCIAL TEÓRICO**

Este capítulo apresenta a revisão bibliográfica utilizada como base para a elaboração deste trabalho.

## <span id="page-12-1"></span>2.1 Modelagem para o planejamento de transporte urbano

O planejamento de transportes busca a adequação da estrutura de transportes em paralelo ao crescimento de uma região pela implantação de novos sistemas de transporte ou adaptação dos existentes (CAMPOS, 2013). Os modelos de planejamento de transporte, são representações simplificadas de cenários reais ou estimativas de cenários futuros (ORTÚZAR e WILLUMSEN, 2001) e buscam predizer demandas futuras a partir da representação do comportamento dos indivíduos por modelos matemáticos.

Segundo Ortúzar e Willumsen (2001) a abordagem amplamente utilizada na modelagem de transporte é denominada "Modelo 4 Etapas", também conhecido como Modelo Clássico de Transportes. Para Campos (2013), após a coleta dos dados necessários, busca-se a identificação da demanda futura a partir do método sequencial constituído pelas etapas de Geração de Viagens, Distribuição de Viagens, Divisão Modal e Alocação de Tráfego conforme representado a seguir.

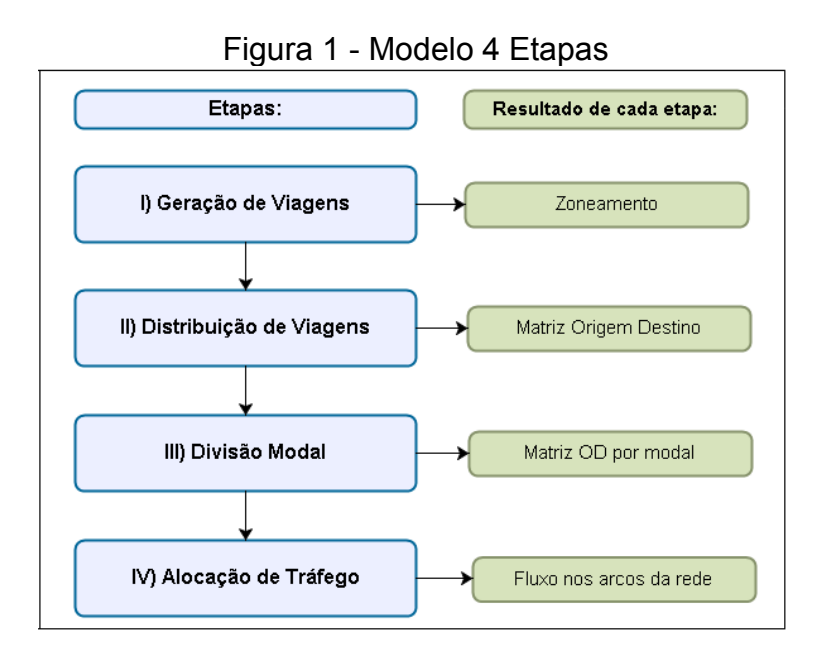

Fonte: Adaptado de Balmer (2007).

#### <span id="page-13-0"></span>2.1.1 Geração de Viagens

Dada uma região de estudo segregada em sub-regiões denominadas "zonas de tráfego" e representadas por pontos denominados "centroides", esta primeira etapa tem por objetivo estimar o número total de viagens produzidas e atraídas por cada um dos centroides. A partir de dados de contagens das viagens que se originam e destinam-se aos centroides é possível estabelecer modelos que relacionam esses valores às características socioeconômicas dos indivíduos, como renda, número de automóveis, estrutura do domicílio, valor do solo, densidade residencial, entre outros (ORTÚZAR; WILLIUMSEN, 2011), e que permitem projeções futuras para zonas de tráfego cujas contagens não estão disponíveis.

#### <span id="page-13-1"></span>2.1.2 Distribuição de Viagens

De acordo com GONÇALVES e CURI (1997), a segunda etapa do modelo clássico tem como objetivo distribuir as viagens estimadas na etapa anterior entre as zonas de origem e destino.

Os números de viagens entre origens e destinos normalmente são expressos através de uma tabela conhecida como matriz Origem-Destino (matriz OD), e podem representar informações referentes à finalidade do deslocamento (trabalho, estudo, lazer), modo de transporte (carro, ônibus, metrô), entre outros.

A matriz OD possui duas dimensões, com  $m$  linhas e  $n$  colunas, representando as zonas de tráfego de origem e destino, respectivamente. Usualmente é representada por uma matriz quadrada conforme a Tabela 1, cujas linhas representam as viagens originadas da zona  $i$  e as colunas representam as viagens destinadas à zona  $j$ . A diagonal principal da matriz representa as viagens intrazonais, ou seja, as que ocorrem dentro de uma zona de tráfego. O número de viagens entre  $i \in j$  são representados por  $T_{ij}$  (IMMERS e STADA, 1998).

| Origens                                           | Destinos |                |          |                  | $T_{ij}$                             |  |
|---------------------------------------------------|----------|----------------|----------|------------------|--------------------------------------|--|
|                                                   | 1        | $\overline{2}$ |          | $\boldsymbol{n}$ |                                      |  |
|                                                   | $T_{11}$ | $T_{12}$       | $\cdots$ | $T_{1n}$         | O <sub>1</sub>                       |  |
| $\overline{2}$                                    | $T_{21}$ | $T_{22}$       | $\cdots$ | $T_{2n}$         | $0_{2}$                              |  |
| i                                                 | ĺ        | ŀ              | $T_{ij}$ | i                | $O_i$                                |  |
| $\boldsymbol{m}$                                  | $T_{m1}$ | $T_{m2}$       | $\cdots$ | $T_{mn}$         | $O_m$                                |  |
| $T_{ij}$                                          | $D_1$    | $D_2$          | $D_i$    | $D_n$            | $T_{ij}$<br>$= T$<br>$\overline{ii}$ |  |
| $\Gamma$ onto: odontodo do IMMIEDO o OTADA (1000) |          |                |          |                  |                                      |  |

<span id="page-14-0"></span>Tabela 1 - Exemplo de representação de viagens por uma matriz OD

Fonte: adaptado de IMMERS e STADA (1998).

A soma de  $T_{ij}$  de todas as colunas para uma linha *i* representa o número total de viagens que partiram da zona  $i$ , representado por  $O_i$ . A soma de  $T_{ij}$  de todas as linhas para dada coluna *i* descreve as viagens que possuem como destino a zona *j*, representada por  $D_j$ . A soma de todas as viagens da matriz OD é descrita por  $T$ (IMMERS; STADA, 1998).

Segundo Ortúzar e Willumsen (2011) é necessário que o número de viagens produzidas em uma zona i seja igual à soma das viagens atraídas para todas as zonas  $j$ , com origem em  $i$ . Esta exigência é conhecida como condição de conservação de fluxo, garantida pelas equações 2.1 e 2.2.

$$
\sum_{j} T_{ij} = O_i \qquad \forall i \tag{2.1}
$$

$$
\sum_{i} T_{ij} = D_j \qquad \forall j \tag{2.2}
$$

Os modelos de fator de crescimento e modelos sintéticos são os mais utilizados para estimativa de matrizes OD (CAMPOS, 2013). Os primeiros consideram uma matriz preexistente a partir da qual são estimados fatores de crescimento para o ano de previsão sob a premissa de que os padrões de viagem permanecem inalterados ao longo do tempo. O segundo modelo não requer uma matriz OD prévia e as viagens produzidas e atraídas pelos centroides são estimadas

segundo uma estimativa de impedância aos deslocamentos dos indivíduos (IMMERS; STADA, 1988).

#### 2.1.2.1 Métodos de fator de crescimento

Segundo Lopes Filho (2003), os métodos de fator de crescimento são as abordagens mais simplistas para estimar a distribuição de viagens. O método utiliza um fator multiplicador de crescimento que é aplicado a uma matriz OD conhecida de um ano-base conforme a seguinte formulação geral (CAMPOS, 2013):

$$
T_{ij} = f_{ij} \cdot t_{ij} \qquad \forall i, j \tag{2.3}
$$

onde:

 $T_{ii}$  = número de viagens estimadas entre as zonas *i* e *j*;

 $f_{ii}$  = fator de crescimento;

 $t_{ij}$  = número de viagens entre  $i \in j$ , para o ano-base.

Para o método de crescimento uniforme é utilizando um único fator f multiplicado por todas as células da matriz. Para a estimativa deste fator, cuja obtenção pode ser conforme a Equação 2.4 (Campos, 2013).

$$
f = \frac{\sum_{i=1}^{n} P'_{i}}{\sum_{i=1}^{n} P_{i}}
$$
 (2.4)

onde:

 $P_i$  = viagens produzidas na zona i, na matriz de ano-base;

 ${P'}_{i}$  = viagens produzidas estimadas na zona  $i.$ 

Segundo Immers e Stada (1998) esta modelagem é simplista e não deve ser aplicada para um horizonte de planejamento maior do que dois anos.

Uma alternativa a este método é o de fator de crescimento unicamente restrito, obtido através da estimativa de fatores de crescimento das viagens produzidas nas origens (unicamente restrito nas origens) ou para as viagens atraídas pelas zonas (unicamente restrito nos destinos).

Por outro lado, o método de fator de crescimento restrito duplamente pode ser utilizado quando são conhecidos os dados futuros de produção e atração de viagens, resultando em diferentes taxas de crescimento para uma mesma zona (ORTÚZAR; WILLUMSEN, 2011). Segundo Campos (2013) o objetivo principal deste método é que a somatória de uma linha  $i$  apresente como resultado o total de viagens produzidas por sua respectiva zona. Aplica-se a mesma lógica para as colunas, que devem ter como resultado o total de viagens atraídas por determinado destino  $i$ .

Furness (1965) propôs um método que considera fatores de balanceamento  $A_i$  e  $B_i$  e fatores de crescimento  $f_i$  e  $f_i$  da Equação 2.5.

$$
T_{ij} = t_{ij} \cdot f_i \cdot A_i \cdot f_j \cdot B_j \quad \forall i, j \tag{2.5}
$$

A partir de um método de correção dos fatores de balanceamento obtêm-se novos fatores de crescimento corrigidos  $a_i$  e  $b_j$ , resultando na Equação 2.6.

$$
T_{ij} = t_{ij} \cdot a_i \cdot b_j \qquad \forall i, j \tag{2.6}
$$

onde:

$$
a_i = f_i \cdot A_i;
$$
  

$$
b_j = f_j \cdot B_j.
$$

sendo:

$$
a_i = \frac{t_{ij}}{\sum_j T'_{ij}} \qquad \forall i \qquad b_j = \frac{t_{ij}}{\sum_i T'_{ij}} \qquad \forall j
$$

O valor de  $\sum T'{}_{ij}$  representa a somatória das viagens produzidas ou atraídas estimadas para cada iteração. Os fatores de crescimento podem ser calculados a partir dos seguintes passos:

- I. Considera-se  $b_j = 1,0$  e deve-se calcular os fatores  $a_i$ , atendendo as restrições de produção de viagem (Equação 2.1);
- II. Após calculado os fatores  $a_i$ , determinar os valores de  $b_j$ , atendendo as restrições de produção de viagens (Equação 2.2);
- III. Após obtido os valores de  $b_j$ , calcula-se os fatores  $a_i$ ;
- IV. Os passos 1 e 2 devem ser repetidos até que ambos os valores não se alterem mais em sucessivas iterações, para determinada margem de erro.

#### 2.1.2.2 Métodos sintéticos

Os métodos sintéticos se diferenciam dos métodos de fator de crescimento por considerarem fatores externos no momento da escolha de realizar uma viagem, como o custo ou a distância a percorrer. Outro ponto divergente entre os modelos é que no caso dos métodos sintéticos não há a necessidade de uma matriz OD de um ano-base (ORTÚZAR e WILLUMSEN, 2011).

Segundo Campos (2013) o modelo gravitacional é baseado na lei gravitacional de Newton e o método de fator de crescimento duplamente restrito é um caso especial do modelo gravitacional, porém sem considerar as distâncias e custos entre as zonas de tráfego. Uma das primeiras aplicações foi realizada por Casey (1955), que analisou o número de viagens para realizar compras entre cidades de uma região, considerando a população da cidade e suas distâncias, para isto utilizou a Equação 2.7 (ORTÚZAR e WILLUMSEN, 2011).

$$
T_{ij} = \alpha \frac{P_i P_j}{d_{ij}^2} \tag{2.7}
$$

onde:

 $P_i$  = população da zona i;  $P_i$  = população da zona j;  $d_{ij}^2$  = distância entre a zona  $i$  e  $j$ ;  $\alpha$  = fator de proporcionalidade.

Ou seja, as viagens entre um par i, j são proporcionais à população da cidade e inversamente proporcional ao quadrado da distância entre elas. Wilson (1970) inferiu que essa relação necessitava de ajustes pois não atendia às condições básicas de conservação de fluxo (Equações 2.1 e 2.2). Para isto, Wilson (1970) propôs a adição de fatores de balanceamento que satisfaçam as restrições. Substituindo  $\alpha$  (Equação 2.7) pelos fatores de balanceamento  $A_i$  e  $B_j$ , o modelo é representado por:

$$
T_{ij} = A_i \cdot O_i \cdot B_j \cdot D_j \cdot f(c_{ij}) \qquad \forall i, j
$$
\n(2.8)

A função  $f(c_{ij})$  representa uma impedância (custo generalizado) entre pares OD, que segundo Campos (2013) representa a dificuldade em realizar um deslocamento, e pode ser definida por uma ou várias variáveis, representando por exemplo, distância entre zonas, duração da viagem ou custo do transporte. Os fatores de balanceamento  $A_i$  e  $B_i$  são definidos por:

$$
A_i = \left[\sum_j B_j \cdot D_j \cdot f(c_{ij})\right]^{-1} \quad \forall i
$$
 (2.9)

$$
B_j = \left[\sum_i A_i \cdot O_i \cdot f(c_{ij})\right]^{-1} \quad \forall j \tag{2.10}
$$

A modelagem por maximização de entropia proposta por Wilson (1970) resulta nas mesmas condições de atualização desses parâmetros e, dependendo das retrições de custo (impedância) total das viagens são obtidos diferentes formatos de função de impedância.

Segundo Immers e Stada (1998) a função de impedância relaciona a redução do número de viagens entre um par OD com o aumento da dificuldade em realizar a viagem, podendo ser representada pelos seguintes modelos:

> Função exponencial:  $f(c_{ij}) = exp^{(-\beta \cdot c_{ij})}$ Função potência:  $f(c_{ij}) = c_{ij}^{-\gamma}$ Função combinada:  $f(c_{ij}) = c_{ij}^{\gamma} \cdot exp^{(-\beta c_{ij})}$

onde  $\beta$  e  $\gamma$  são fatores de ajuste da função à impedância na realização das viagens.

Ortúzar e Willumsen (2011) apresentam o comportamento destas funções para alguns valores de  $\beta$  e  $\gamma$  (Figura 2).

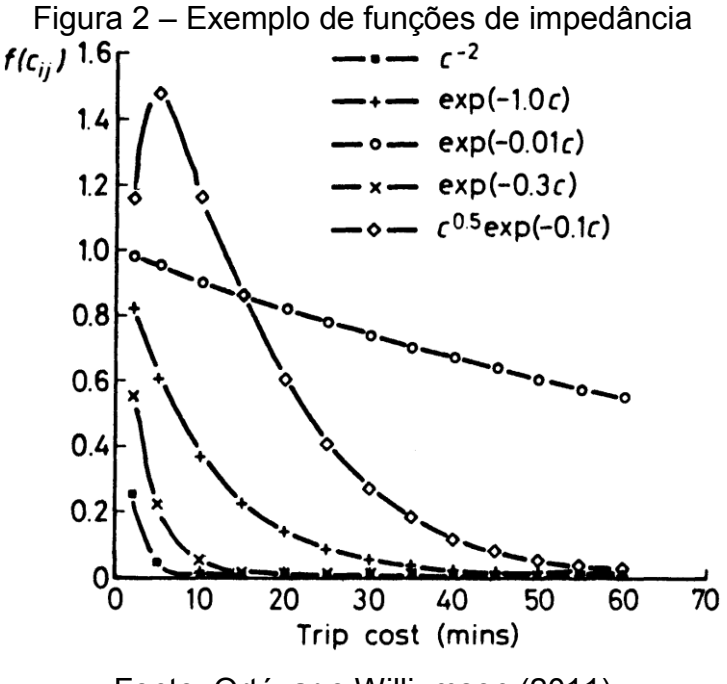

Fonte: Ortúzar e Williumsen (2011)

A função de impedância é dependente do modal de transporte considerado para realizar a viagem (IMMERS; STADA, 1998). Segundo Ortúzar e Willumsen (2011) a função que melhor representa o comportamento dos usuários que utilizam este meio é a função combinada. Neste caso, para distâncias curtas há uma baixa ocorrência de viagens, que em uma situação real pode ser representada por deslocamentos a pé ou bicicleta, a medida que ocorre um aumento na distância (custo de viagem) o número de viagens cresce, este comportamento é observado para distâncias médias, a função volta a decrescer para viagens de longa distância.

A estimativa dos parâmetros da função de impedância pode ser realizada simultaneamente à dos parâmetros  $A_i$  e  $B_j$ . Busca-se através da calibração encontrar um valor de "beta ótimo", representado por  $\beta^*$ , na qual a distribuição de custos generalizada modelada (MTLD - Modelled Trip Length Distribution) seja a mais próxima possível da distribuição observada destes custos (OTLD – Observed Trip Length Distribution). Um método robusto e eficaz para estimativa do parâmetro foi proposto Hyman (1969). Este método é conhecido como "Método de Hyman", e é descrito abaixo (ORTÚZAR; WILLUMSEN, 2011):

- I. Define-se inicialmente  $\beta_0 = 1/\bar{c}$ , onde  $\bar{c}$  são os custos médios observados. Para a primeira iteração considera-se  $m = 0$ .
- II. Com o valor de  $\beta$  calcula-se uma nova matriz de viagens utilizando a Equação 2.8. Através da nova matriz calculada, obtém-se a média dos custos  $c_0$ , e estima-se o valor de  $\beta_{m+1}$  através da Equação 2.11.

$$
\beta_{m+1} = \frac{\beta_0 c_0}{\bar{c}} \tag{2.11}
$$

- III. Define-se  $m = m + 1$ . Calcula-se uma nova matriz de viagens utilizando o valor de  $\beta$  anterior ( $\beta_{m-1}$ ). A partir da nova matriz calcula-se o novo valor de custo médio ( $c_{m-1}$ ) que deve ser comparado com o custo médio inicial ( $\bar{c}$ ). Caso os dois valores sejam suficientemente próximos, considera-se  $\beta_{m-1}$ como o valor ótimo  $\beta^*$ . Senão, o próximo passo deve ser executado.
- IV. Para  $m > 0$ , calcula-se um novo  $\beta$  através da Equação 2.12.

$$
\beta_{m+1} = \frac{(\bar{c} - c_{m-1})\beta_m - (\bar{c} - c_m)\beta_{m-1}}{c_m - c_{m-1}}
$$
\n(2.12)

V. Executa-se os passos III e IV até que o último custo médio observado  $c_{m-1}$ seja suficientemente próximo de  $\bar{c}$ .

O modelo apresentado considera o caso em que há apenas um parâmetro a ser estimado na função de impedância, que é o caso da função exponencial e função potência. Para o caso da função combinada, na qual possuí os parâmetros  $\beta$ e  $\gamma$  a serem estimados, deve-se atribuir o valor de uma constante como estimativa inicial para um dos parâmetros e calcular o outro parâmetro através do método de Hyman. Após calculado, utiliza-se o valor do parâmetro encontrado para calcular um novo valor para o primeiro parâmetro. Em seguida, executa-se novamente para o segundo parâmetro utilizando o último valor encontrado. Calcula-se iterativamente até que ambos os valores convirjam, após isso se calcula o valor da matriz de viagem utilizando os valores ótimos  $\beta^*$  e  $\gamma^*$ .

#### <span id="page-21-0"></span>2.1.3 Divisão modal

A terceira etapa do Modelo 4 Etapas busca particionar as viagens obtidas na etapa de distribuição de viagens por modo de transporte utilizado. Como resultado tem-se matrizes de viagens diferentes para cada modal. Cada célula desta matriz representa o número de viagens entre uma origem  $i$  e um destino  $j$  através de um modo  $k$ , definido por  $t_{ijk}$ .

O número de matrizes origem e destino resultante desta etapa é proporcional ao número de modais considerados na modelagem. Para realizar a divisão modal das viagens são analisados os fatores que o usuário considera relevante no momento de escolher por qual modal irá se deslocar. Usualmente são consideradas características socioeconômicas e as características dos diferentes modos de transporte disponíveis (CAMPOS, 2013).

#### <span id="page-21-1"></span>2.1.4 Alocação de tráfego

Campos (2013) esclarece que esta etapa tem como objetivo alocar o fluxo entre os pares origem/destino nas vias urbanas de tráfego. Em outras palavras, esta etapa busca atingir o equilíbrio entre a oferta e demanda de viagens nos sistemas de transportes existentes ou novos sistemas em planejamento.

Para Immers e Stada (1998) os modelos de alocação de tráfego podem ser classificados em dois grupos, modelos de alocação de tráfego estático e modelos de alocação de tráfego dinâmico. Para o primeiro caso, não são consideradas mudanças de fluxo de tráfego nos arcos da rede ao longo do tempo, ou seja, as viagens entre uma origem e um destino são alocadas a uma determinada rota e não irão mudar ao longo do tempo. A alocação de tráfego dinâmica passa a considerar as mudanças de demanda de tráfego nos arcos da rede ao longo do tempo, sendo assim, uma rota atribuída para viagens entre um par OD poderá apresentar variações do seu caminho inicial.

Os modelos de alocação usualmente descritos na literatura são: tudo-ounada; equilíbrio do usuário; otimização do sistema; e equilíbrio estocástico do usuário (BERTONCINI, 2010).

O método de alocação tudo ou nada foi a primeira técnica elaborada para a alocação de tráfego. Este método visa alocar todo o fluxo de veículos entre uma

origem e um destino na rota que tenha o menor custo de viagem, que usualmente é medida através da menor distância entre os pares OD (CAMPOS, 2013).

O uso deste modelo faz mais sentido em situações específicas nas quais existem poucas alternativas de rota, e que essas rotas possuam uma alta capacidade de fluxo de tráfego, e ainda possuam um custo de viagem bem inferior em relação as outras rotas (CAMPOS, 2013).

O modelo de equilíbrio do usuário busca alocar as viagens estimadas nas rotas disponíveis tendo como premissa o primeiro princípio de Wardrop, tal que os tempos de viagem em todas as rotas utilizadas são menores ou iguais do que seria praticado por um único veículo em qualquer rota não utilizada (WARDROP, 1952). O modelo de equilíbrio do usuário busca representar a competição entre os vários usuários que utilizam a rede em minimizar o seu caminho (CAMPOS, 2013).

O modelo de otimização do sistema é baseado no segundo princípio de Wardrop e busca encontrar a distribuição de tráfego nas vias de modo a minimizar o tempo de viagem ou custo total para todos os usuários do sistema.

Segundo Immers e Stada (1998), o modelo de equilíbrio estocástico do usuário representa o modelo de alocação de tráfego mais realista, no qual o fluxo de tráfego é distribuído ao longo da rede de tal forma que ocorre um equilíbrio, em que nenhum usuário possuí a percepção que poderá reduzir o seu tempo de viagem escolhendo outra rota.

Segundo Immers e Stada (1998), quando a rede se encontra sem congestionamentos, ou seja, o fluxo presente na rede não interfere no tempo de viagem os modelos de equilíbrio do usuário e otimização do sistema são equivalentes, e ambos equivalentes ao primeiro modelo de alocação apresentado, o modelo tudo ou nada. Esta situação normalmente ocorre quando se tem um baixo fluxo de veículos ou quando os arcos da rede possuem uma alta capacidade.

Este trabalho se propôs a realizar a alocação dinâmica de veículos, ou seja, considerando a demanda nos arcos variável em relação ao tempo ou a possíveis mudanças da rede. Segundo Campos (2013) normalmente são utilizadas técnicas de simulação microscópica de tráfego devido à complexidade dos modelos de alocação dinâmica de tráfego.

### <span id="page-23-0"></span>2.2 Simulação de tráfego

Segundo Farinha (2013), modelos de simulação de tráfego podem ser utilizados para realizar a última etapa do modelo clássico de transportes, a alocação de tráfego. Para Coelho (2009) o processo de simulação busca representar uma situação real, utilizando modelos, e com o objetivo de reproduzir a interação de vários componentes de um sistema, buscando entender o comportamento entre estas interações.

A simulação de tráfego vem se mostrando uma ferramenta eficiente para a análise de custos e benefícios de projetos de transporte, principalmente por possibilitar o estudo de diversos cenários antes de qualquer intervenção na rede real (VILARINHO, 2008). Segundo Coelho (2009) o uso da ferramenta de simulação de tráfego pode auxiliar no planejamento, projeto, operação e manutenção do sistema viário.

As seções seguintes tratam da classificação e estratégias de modelagem de simulação.

## <span id="page-23-1"></span>2.2.1 Nível de agregação

Os modelos de simulação podem ser divididos em relação ao seu nível de agregação conforme Figura 3. Estas três classificações diferem-se em relação à sua abrangência espacial de análise e do nível de agregação das informações consideradas no modelo (FARINHA, 2013).

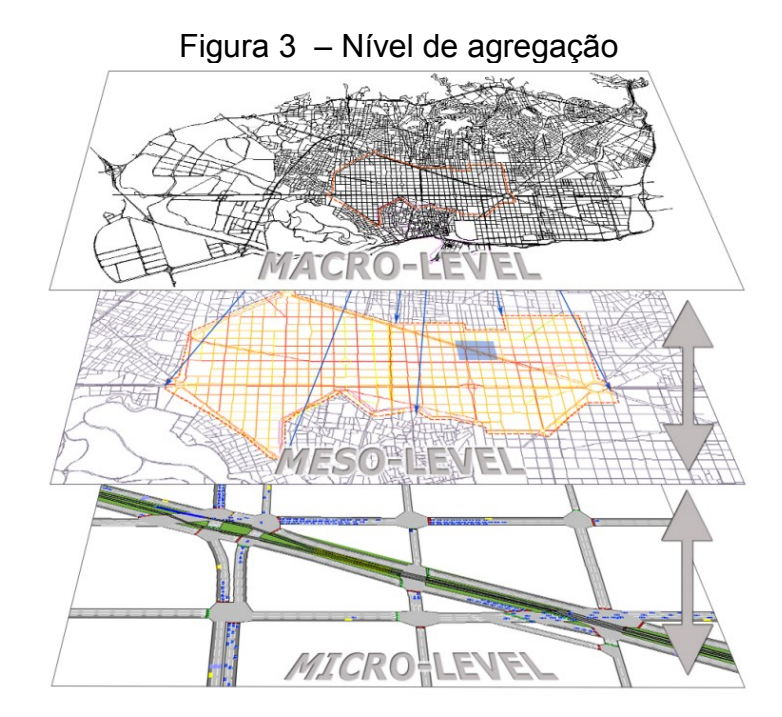

Fonte: Barceló et al. (2005).

## <span id="page-24-0"></span>2.2.2 Abordagens de simulação

A abordagem macroscópica tem semelhança com a termodinâmica tal que o fluxo de veículos é tratado como um fluido. Estes modelos baseiam-se no fenômeno de ondas de choque e desprezam a individualidade dos veículos (PORTUGAL, 2005). A modelagem macroscópica busca descrever os comportamentos no tempo e espaço das variáveis que representam os fluxos de veículos (volume  $q$ , velocidade  $u$ e densidade k), definidas para cada instante de tempo  $t$  no espaço  $x$  (BARCELÓ, 2010). Esta teoria é representada pela Equação 2.13 denominada equação de conservação:

$$
\frac{\partial q}{\partial x} + \frac{\partial k}{\partial t} = 0\tag{2.13}
$$

Segundo Barceló (2010) a equação de conservação aplicada à Engenharia de Tráfego indica que o fluxo de veículos observados entre dois pontos de uma via, que não possuam entradas e saídas, será conservado. De modo a resolver a Equação 2.13 se faz necessária a Equação 2.14, que considera a hipótese do fluxo de veículos q depender da densidade  $q = q(k)$  ou de que a velocidade seja representada em função da densidade  $u = u(k)$ .

$$
q(x,t) = k(x,t)u(x,t)
$$
\n(2.14)

A equação de continuidade pode ser melhorada de modo a representar o número de veículos que entram e saem de uma via entre dois pontos de contagem. Para isto, basta adicionar um termo de geração  $g(x,t)$ , resultando na Equação 2.15.

$$
\frac{\partial q}{\partial x} + \frac{\partial k}{\partial t} = g(x, t) \tag{2.15}
$$

Considerando questões de processamento computacional, modelos macroscópicos utilizam menor quantidade de memória e normalmente alta velocidade de execução, porém como consequência possuem um menor nível de detalhamento dos veículos que estão na rede de tráfego (PORTUGAL, 2005).

A modelagem mesoscópica busca representar o comportamento do fluxo de tráfego através da análise de conjuntos de veículos, chamados também de pelotões (SILVA, 2007). Segundo Krauss (1998) o modelo mesoscópico possui a eficiência computacional próxima aos modelos macroscópicos e ainda é possível obter informações de pelotões, que podem ser derivados para veículos individuais, resultando em informações como níveis de emissão de gases e tempo de deslocamento.

Finalmente, segundo Krauss (1998), a modelagem microscópica tem como objetivo descrever a dinâmica de cada veículo individualmente, considerando as posições e velocidades de veículos vizinhos. Cada um destes veículos pode ser representado por um agente, que segundo Wooldridge (2009) possuem como principais características a autonomia, proatividade e interatividade com o seu meio. Com essas características um agente é capaz de se comunicar com outros agentes e com o ambiente, conforme demonstra a Figura 4, e dessa forma tomar decisões a fim de alcançar os objetivos impostos.

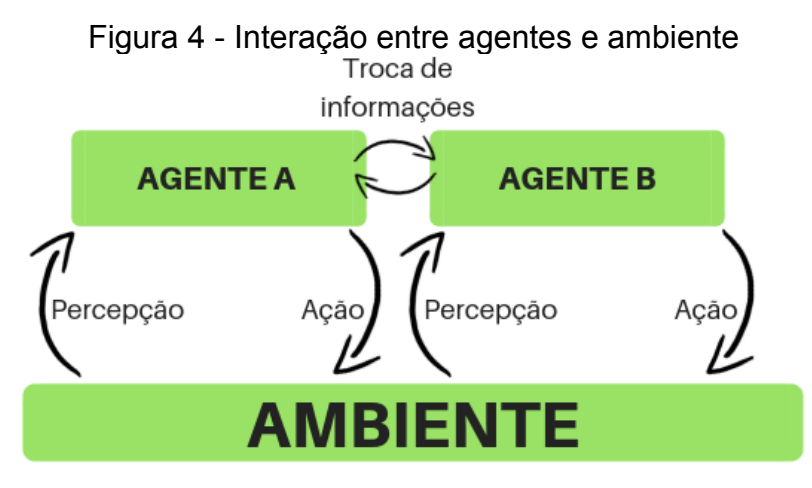

Fonte: Adaptado de Wooldrige (2009).

Segundo Silva (2007) a análise microscópica teve início através do modelo de perseguição (car-following), que computacionalmente podem ser representados em simuladores microscópicos de tráfego, por exemplo através do Simulation of Urban Mobility (SUMO) utilizado neste trabalho e cujas características são apresentadas na próxima seção.

## <span id="page-26-0"></span>2.2.3 Simulador de tráfego SUMO

O SUMO é um software de simulação de tráfego multimodal, ou seja, pode considerar em uma mesma simulação a interação entre automóveis, transporte público e pedestres. O SUMO é uma plataforma gratuita e de código aberto que vêm sendo desenvolvida desde o ano 2000 pelo Instituto de Pesquisa de Transportes da Alemanha (SONG, 2014; KRAJZEWICZ, 2006). Devido a abertura do código fonte do SUMO, há uma comunidade ativa de usuários que auxiliam no desenvolvimento de aplicações para o software, fazendo com que o seu aprimoramento esteja em constante evolução (BEHRISCH et. al., 2011). Segundo Hallmann (2011) o SUMO segue três premissas básicas: pouco consumo de memória, facilidade em estender a aplicação e velocidade nas simulações.

A abordagem padrão do SUMO é baseada no modelo conhecido como *carfollowing*, no qual considera a simulação com tempo discreto, espaço contínuo e agregação microscópica, ou seja, modelando cada agente que se move na rede de tráfego da simulação de forma individual em relação as suas características (BARCELÓ, 2010).

O conceito básico do Modelo de Krauss para representação do fenômeno de *car-following*, é descrever a dinâmica de cada veículo na simulação de forma individual em função das posições e velocidades dos veículos próximos. A velocidade, aceleração e desaceleração de um determinado veículo (veículo seguidor) irá depender dos mesmos parâmetros exercidos pelo veículo à sua frente (veículo líder), sempre considerando uma distância segura entre os veículos (SONG, 2014). A distância de segurança mantida entre dois veículos está ligada diretamente à velocidade de segurança ( $v_{sea}$ ), que é descrita pela Equação 2.16.

$$
v_{seg} = v_l(t) + \frac{g(t) - v_l(t)t_r}{\frac{v_l(t) + v_f(t)}{2 \cdot b} + t_r}
$$
 (2.16)

onde:

 $v_l(t)$  = velocidade do veículo líder no tempo  $t$ ;  $v_f(t)$  = velocidade do veículo seguidor no instante t;  $q(t)$  = intervalo do veículo líder no tempo t;  $t_r$  = tempo de reação do motorista;  $b =$  desaceleração máxima do veículo.

Devido a possibilidade da velocidade de segurança ser maior que a velocidade máxima permitida na via de tráfego ou maior que a velocidade que o veículo é capaz de atingir devido as suas capacidades de aceleração, a velocidade utilizada pela simulação é a de menor valor entre as três citadas. Essa velocidade é conhecida como velocidade desejada ( $v_{des}$ ), descrita pela Equação 2.17.

$$
v_{des} = \min[v_{max}, v + a \cdot t, v_{seg}] \tag{2.17}
$$

onde:

 $v_{max}$  = velocidade máxima permitida na via;

 $v =$  velocidade inicial;

 $a =$  aceleração;

 $t =$  duração do passo da simulação;

 $v_{sea}$  = velocidade de segurança.

A geração da rede de tráfego no SUMO necessita de dois arquivos base, o primeiro arquivo contém os nós (*nodes*), que em uma rede real representa os cruzamentos ou intersecções. O segundo arquivo contém os arcos (*edges*) que ligam os diferentes nós, representando as estradas em uma rede real. Estes dois arquivos separados (.*nod.xml e .edg.xml*) podem ser transformados em um arquivo único que configura a rede de tráfego (*.net.xml*) (KRAJZEWICZ et. al., 2002).

Outra forma de gerar a rede de tráfego é importando um mapa do OpenStreetMap, neste caso é gerado um arquivo em um formato próprio (*.osm*) contendo os nós e os arcos, a partir deste arquivo é realizada a conversão para o formato nativo do SUMO (*.net.xml*). Para obter o formato nativo do simulador nas duas formas de criação de rede mencionadas, é utilizada uma aplicação do SUMO chamada de NETCONVERT.

O NETCONVERT é uma aplicação do pacote do SUMO que é capaz de ler arquivos de redes de tráfego obtidas em diferentes formatos, como VISSIM, TIGER, ArcView, VISUM, Shapefile, OpenStreetMap, entre outros, e converter para o formato utilizado pelo SUMO (*.net.xml*) (BARCELÓ, 2010).

O NETEDIT é um editor com interface gráfica disponível no pacote do SUMO, sendo possível criar redes do zero ou editar redes já existentes, desde que estejam no formato nativo do simulador. A partir do NETEDIT é possível criar, deletar ou editar as características de nós, arcos e controladores de tráfego (KRAJZEWICZ, 2012).

Utilizando o POLYCONVERT é possível ler arquivos que contenham polígonos ou pontos de diversas fontes, como VISSUM, OpenStreetMap, Shapefile, entre outros, e converter para um formato possível de ser visualizado pelo SUMO (*.poi.xml*).

Através da função edgesInDistricts é possível encontrar os arcos que estão contidos dentro de uma determinada região. São necessários dois arquivos de entrada, o primeiro é um arquivo que contenha polígonos (*.poi.xml*), gerados através do POLYCONVERT, o segundo arquivo contém a rede de tráfego (.net.xml). Como resultado obtém-se um arquivo de zonas de tráfego (*.taz.xml*), no qual estão listados todos os arcos que estão contidos dentro de cada polígono.

Como formato nativo de demanda do SUMO, cada viagem (*trip*) é representada por um veículo distinto que possui um horário de saída (geração do veículo na simulação), um ponto de saída e um ponto de chegada na rede. A rota do veículo pode ser explicitada manualmente ou gerada automaticamente pelo SUMO, que calcula a distância mais curta entre a origem e o destino (BARCELÓ, 2010).

O arquivo de viagens que será lido pelo SUMO possui o formato "*.rou.xml*", onde cada linha do arquivo representa um veículo e suas características de viagem. Para redes com muitos veículos torna-se inviável a criação de todos os veículos individualmente, para isso o SUMO oferece algumas ferramentas para geração de viagens: DUAROUTER, JTRROUTER e OD2TRIPS.

A aplicação de geração de viagens OD2TRIPS transforma uma matriz OD em viagens individuais, com horário de saída, ponto de partida e ponto de chegada para cada viagem. Os horários de saída dos veículos são distribuídos em um período de tempo determinado no momento de realizar a conversão da matriz OD (KRAJZEWICZ, 2012). Para realizar a geração de viagens a partir do OD2TRIPS são necessários dois arquivos de entrada, o primeiro contendo uma matriz OD (*.od.xml*) e o segundo arquivo contendo a informação dos arcos que estão contidos em cada zona de tráfego (*.taz.xml*). Como resultado é gerado um arquivo contendo todas as viagens entre as zonas de tráfego (*.rou.xml*). É importante que os identificadores de cada origem e destino sejam idênticos aos identificadores das zonas de tráfego. A Figura 5 exemplifica os arquivos de zonas de tráfego (5.a), matriz OD (5.b) e viagens (5.c).

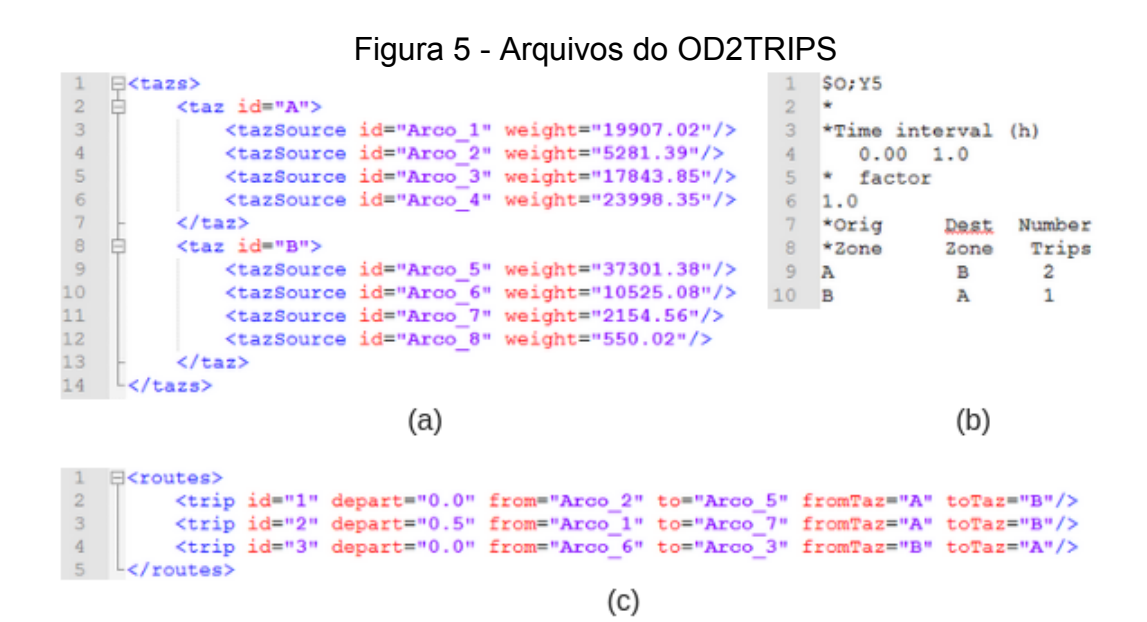

Fonte: Autor (2018).

## <span id="page-30-0"></span>**3 MÉTODO**

Este capítulo caracteriza a situação atual do município de Joinville em relação ao planejamento e implementação de medidas para melhoria do sistema de tráfego do município e o método utilizado para atingir os objetivos deste trabalho.

Recentemente a prefeitura municipal de Joinville (PMJ), através da Secretaria de Planejamento Urbano e Desenvolvimento Sustentável (SEPUD) adotou a simulação de tráfego como etapa essencial nas análises de futuras intervenções viárias, para isso criou uma metodologia baseada em 5 etapas, chamada de metodologia "Smart Mobility", cada uma destas etapas busca responder uma pergunta específica, conforme Figura 6.

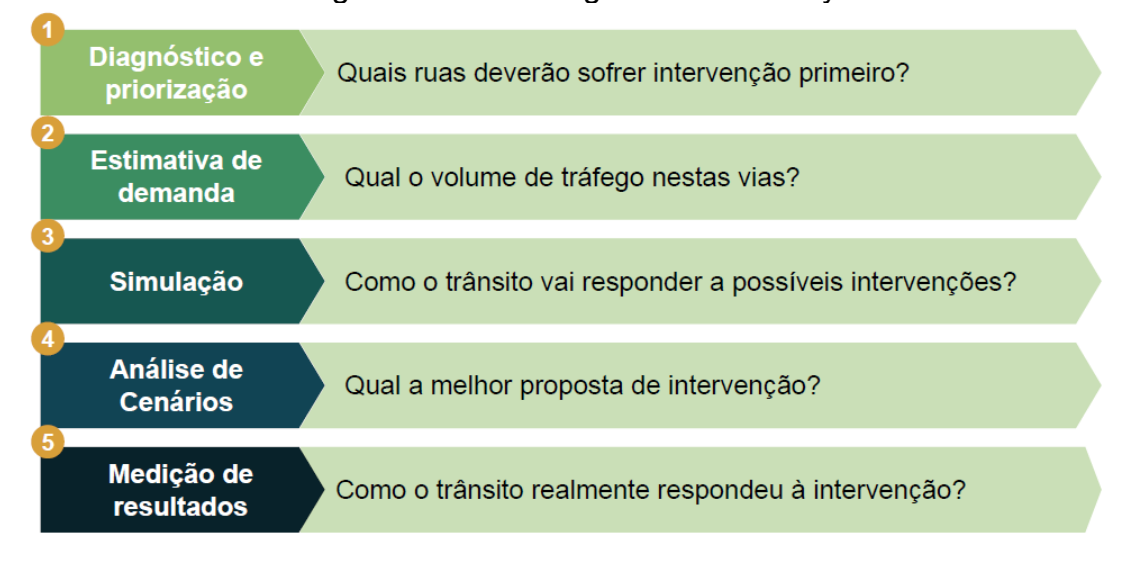

#### Figura 6 - Metodologia Smart Mobility

Fonte: SEPUD (2018).

O primeiro estudo de caso utilizando esta metodologia ocorreu envolvendo as ruas Ottokar Doerffel, Otto Parucker (continuação da rua Marquês de Olinda) e Marajó. Os resultados obtidos foram positivos em relação a diminuição do atraso médio, comprimento de filas e aumento da velocidade média para a região de estudo. Apesar dos resultados positivos, o processo possui limitações quanto às contagens de tráfego necessárias e os impactos nas imediações do local da intervenção viária.

Nesse sentido, este trabalho busca transpor essas limitações por meio da obtenção dos dados de fluxo para todo o território urbano da cidade, sem a

necessidade de filmagens e contagens manuais, possibilitando analisar os impactos que as propostas de intervenção irão ocasionar de forma global.

<span id="page-31-0"></span>3.1 Obtenção e tratamento dos dados

Neste trabalho, os dados referentes à geração de viagens foram obtidos através dos controladores de velocidade do município de Joinville.

O município de Joinville possui 100 controladores de velocidade espalhados pelo seu território com fins de fiscalização, conforme Figura 7. Além do controle de velocidade, estes radares realizam a contagem de tráfego, os quais estão disponíveis em uma plataforma web, com acesso restrito, porém disponibilizados para a realização deste trabalho.

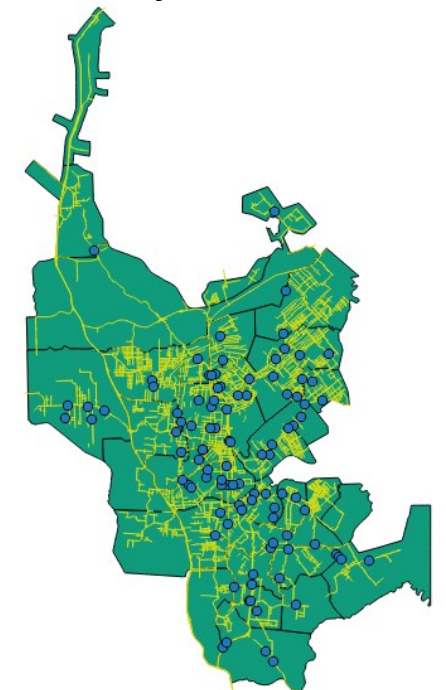

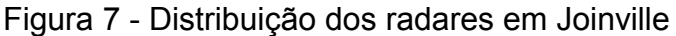

Fonte: Autor (2018).

Os dados podem ser obtidos por cinco relatórios: velocidade de veículos por hora, fluxo de veículos por enquadramento (veículos por hora por faixa), relatório de fluxo por faixa diário, estatística por porte de veículo e velocidade de veículos por dia em intervalos de 15 minutos. Para a elaboração deste trabalho foi utilizado o último relatório citado, o qual informa o fluxo de veículos para cada radar da cidade em

intervalos de 15 minutos. Após a tabulação dos dados, foram excluídos cinco radares que não estavam realizando a contagem por problemas técnicos do equipamento.

A primeira etapa do modelo clássico de transportes exige que seja feito um zoneamento da área de estudo, e para cada zona aloca-se os dados de fluxo de veículos. Para realizar o zoneamento foi utilizada a base de dados dos setores censitários disponibilizada pelo Instituto Brasileiro de Geografia e Estatística – IBGE (2010), o qual divide a cidade de Joinville em 715 setores censitários.

Com o objetivo de alocar os dados de fluxo de veículos à apenas uma zona de tráfego, foi utilizado um modelo de agrupamento, implementado na linguagem de programação Python, que visou atribuir os dados de contagem de um radar à um conjunto de setores censitários, ou seja, um conjunto de setores censitários foi atribuído à um radar de forma a minimizar a soma das distâncias entre o centroide de cada setor censitário e o radar atribuído. Foram consideradas duas restrições, que o zoneamento final deveria possuir 95 zonas distintas e que o conjunto de setores censitários alocados a um radar fossem adjacentes, resultando no zoneamento da Figura 8.

> Figura 8 - Zonas de tráfego resultante do agrupamento dos setores censitários em função da localização dos radares

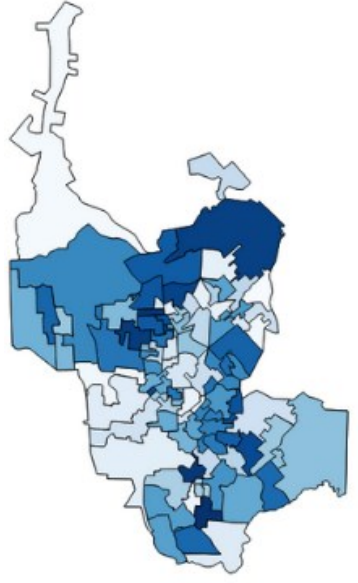

Fonte: Autor (2018).

### <span id="page-33-0"></span>3.2 Função de impedância

A partir do zoneamento calculou-se a matriz de distâncias euclidianas entre todos os centroides das zonas de tráfego, resultando em uma matriz 95x95, necessária para estabelecer a função de impedância do modelo gravitacional e, portanto, estimativa da matriz Origem-Destino.

A calibração dos parâmetros é executada durante o processo de estimativa do número de viagens entre pares OD.

A partir da matriz de distâncias entre origens e destinos construiu-se o histograma de frequência das distâncias conforme apresentado na Figura 9.

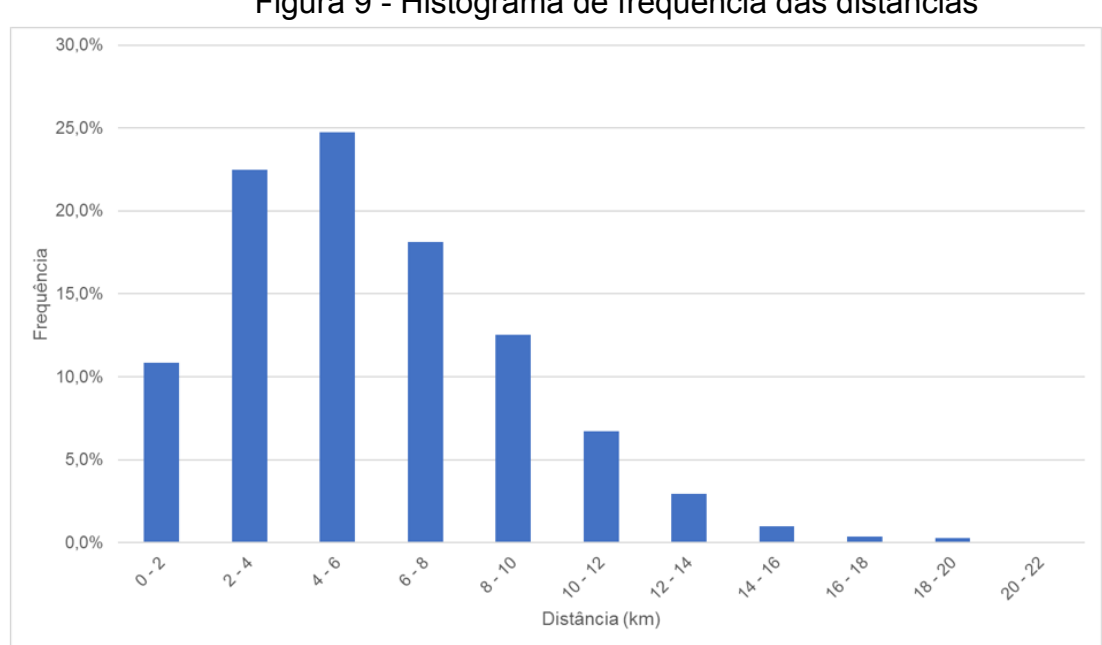

Figura 9 - Histograma de frequência das distâncias

Fonte: Autor (2018).

Comparando o seu formato com as funções de impedância apontadas por Ortúzar e Williumsen (2011), e apresentadas na revisão bibliográfica (Figura 2), foi possível perceber que a função que melhor representa é a função de impedância combinada:

$$
f(c_{ij}) = c_{ij}^{\gamma} \cdot exp^{(-\beta \cdot c_{ij})}
$$

Os parâmetros  $\gamma$  e  $\beta$  foram calculados através do método de Hyman (1969), implementado na linguagem de programação Python.

#### <span id="page-34-0"></span>3.2.1 Estimativa da matriz OD

Para o cálculo da matriz OD o modelo gravitacional unicamente restrito nas origens foi implementado em linguagem de programação Python, garantindo que o somatório de todas as viagens com origem em uma zona  $i$  e destino para todas as zonas *i* devem ser iguais ao número de viagens geradas pela zona *i* (caracterizadas pelas contagens dos radares), conforme Equação 3.1.

$$
\sum_{j}^{95} T_{ij} = O_i \qquad \forall i \tag{3.1}
$$

onde:

 $T_{ij}$  = número de viagens entre a origem  $i$  e o destino j;

 $O_i$  = número total de viagens com origem na zona i.

A matriz origem destino resultante possuí o formato de 95x95, cujas viagens intrazonais foram consideradas nulas.

## <span id="page-34-1"></span>3.2.2 Atualização da matriz OD

Apesar das contagens de tráfego viabilizarem a estimativa da matriz OD é possível afirmar que os resultados obtidos eventualmente seriam subestimados ou superestimados quanto ao número real de viagens realizadas entre origens e destinos, já que a matriz OD estimada é baseada na contagem de tráfego de 95 pontos do município, através dos controladores de velocidade. Assim, considerou-se o procedimento iterativo representado pela Figura 10.

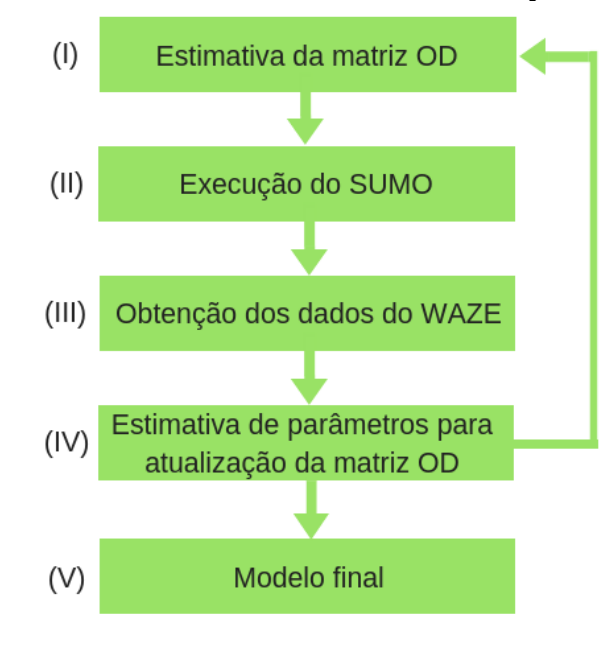

Figura 10 - Procedimento iterativo de atualização da matriz OD

Fonte: Autor (2018).

Na primeira etapa é realizado o cálculo da matriz OD, esta etapa termina somente quando há a convergência dos parâmetros  $\beta$  e  $\gamma$ . O cálculo considera inicialmente os dados de fluxo coletados pelos radares, e após a primeira iteração passa a calcular baseando-se nos novos dados de fluxo calibrados na etapa IV.

Na etapa II é executado o simulador SUMO, considerando as configurações que serão descritas na sessão 4.1.

Na terceira etapa são obtidos os dados de trânsito do Waze para o mesmo período dos dados coletados pelos radares. É necessário utilizar a rede de tráfego que foi simulada para obter os dados do Waze, para isso é realizado uma união espacial dos arcos da rede do SUMO com os arcos da rede do Waze. Em outras palavras, as duas redes são sobrepostas e para os arcos que coincidam com um raio de 10 metros (*buffer*) são considerados como trechos iguais. Este processo é possível pelo fato de ambas as redes serem georreferenciadas. Após realizada esta união, o relatório de filas do SUMO (*queue-output*) passa a contar além das informações geradas pela simulação, também novas colunas contendo as informações do Waze para cada uma das ruas. Através destas novas informações é possível realizar a calibração da quantidade de veículos que estão circulando na rede de tráfego.

Na etapa IV são calculados fatores de atualização da matriz OD a partir do banco de dados do aplicativo de transporte Waze, cujo acesso foi possível através da parceria entre a SEPUD e a empresa Waze, que fornece os parâmetros de velocidade média, comprimento de fila e atraso médio para todas as ruas do município em intervalos de 2 minutos. Para calibração do modelo foram realizadas 25 iterações das primeiras 4 etapas da Figura 10, por fim obteve-se o modelo final.

O parâmetro escolhido para a calibração é o tempo de atraso médio por rua. Foram obtidas as médias de atraso por rua para os dados do Waze e SUMO considerando duas premissas, apenas valores de atraso médio maiores que 0, ou seja, considerando apenas vias que possuíam algum atraso e também apenas o período de simulação acima de 900 segundos. O valor de 900 segundos foi escolhido por inspeção após a execução com valores diferentes e representa o valor de *warm-up*, que é o momento em que a simulação entra em equilíbrio. Os arcos da rede são agrupados por zona de tráfego, conforme a divisão realizada na etapa de zoneamento e então é gerado um fator de correção para o número de viagens geradas por cada zona de tráfego, obtida através da Equação 3.2.

$$
B_i = \frac{A_{Wi}}{A_{Si}} \qquad \forall i \tag{3.2}
$$

onde:

 $B_i$  = Fator de correção (crescimento ou decrescimento) para zona *i*;  $A_{Wi}$  = Atraso médio obtido pelo Waze para zona *i*;  $A_{si}$  = Atraso médio obtido pelo SUMO para zona *i*.

## <span id="page-36-0"></span>3.2.3 Simulação de tráfego

Para realizar a simulação são necessários dois arquivos, o primeiro contendo a rede de tráfego no formato ".  $net.xml"$  apresentado anteriormente, o segundo arquivo contém as informações de todas as viagens que serão realizadas, no formato ". *rou. xml*". O processo de geração do arquivo de viagens possuí três etapas:

- I. Utilizando o arquivo dos zoneamentos, exemplificado na Figura 8, foi executada via prompt de comando a ferramenta POLYCONVERT, que converteu as zonas de tráfego, caracterizados por polígonos no formato de  $shapefile$ , para o formato ".  $pol.$   $xml$ ".
- II. Na segunda etapa executou-se a função " $edgesInDistricts.py"$ , como dados de entrada foram inseridos os arquivos da rede de tráfego ".  $net.$   $xml$ " e de zoneamento ".  $\text{poi. } \text{xml}$ ". Como resultado obteve-se o arquivo contendo as vias de tráfego que estavam contidas em cada uma das 95 zonas de tráfego, no formato ". taz. xml". Além da informação das vias, foi atribuído um peso para cada via baseando-se no número de faixas e comprimento, esta informação será útil na próxima etapa.
- III. Na última etapa utilizou-se a ferramenta OD2TRIPS para gerar o arquivo contendo as viagens. Como entrada foram inseridos dois arquivos: arquivo de zonas de tráfego  $(i. \text{tax} \cdot \text{xml})$  e a matriz origem destino gerada a partir do modelo gravitacional  $(. od.xml)$ , como saída obteve-se o arquivo de viagens  $($ .  $rou.xml$ ), este arquivo contém a distribuição de viagens entre os pares origem e destino, neste caso, entre zonas de tráfego. A escolha do ponto em que cada veículo irá sair ou chegar dentro de cada zona de tráfego leva em consideração o peso atribuído na etapa anterior.

Para geração da rede de tráfego utilizada para a simulação, a malha viária da cidade de Joinville foi importada do *OpenStreetMap*, site de mapeamento open source, no formato ". $osm$ ", convertida para o formato ". $net.xml"$  do SUMO através da aplicação NETCONVERT.

Após a geração da rede de tráfego no formato nativo do SUMO foram realizadas inspeções manuais da rede de tráfego utilizando o NETEDIT, e corrigidos possíveis erros que não representavam a realidade.

Por fim, é necessário gerar um último arquivo de configuração (.  $sumo.cfg$ ) que une os arquivos da rede de tráfego e viagens, e ainda estabelece parâmetros da simulação.

## <span id="page-38-0"></span>**4 APLICAÇÃO DO MÉTODO**

Nesta seção são apresentados os parâmetros estabelecidos na modelagem e os resultados da aplicação do método descrito no capítulo anterior.

#### <span id="page-38-1"></span>4.1 Parametrização

O uso do SUMO permite definir diversos parâmetros que influenciam na forma como os veículos e a rede se comportam ao longo da simulação. Os parâmetros utilizados neste trabalho são apresentados na Figura 11.

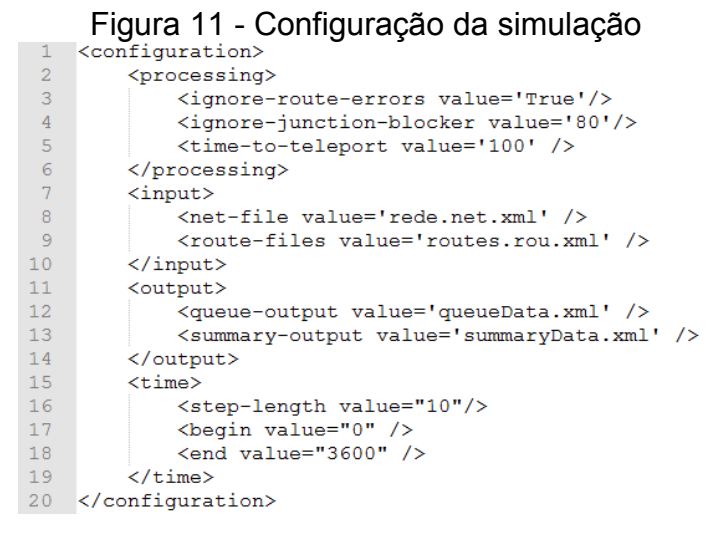

Fonte: Autor (2018).

A opção *processing* foi utilizada para corrigir possíveis erros de roteirização causado por inconsistências na rede de tráfego. Nas linhas referentes ao *input* são adicionados os arquivos da rede de tráfego e as viagens a serem realizadas. Através do *output* da simulação são gerados dois relatórios, o arquivo *queue-output* que apresenta as medidas de desempenho em cada um dos arcos da simulação, utilizado na fase de calibração. O segundo relatório demonstra um resumo da simulação para cada passo simulado. Este relatório serviu como base para definição do tamanho do passo da simulação, que representa o intervalo de tempo em que são calculados os parâmetros da simulação, por exemplo o atraso médio por rua. Neste trabalho foi considerado como tamanho do passo (*step-length*) o valor de 10 segundos, considerando o modelo de Equilíbrio do Usuário e calculando a rota de custo mínimo dinamicamente a cada 10 segundos. Para chegar neste valor foram realizadas simulações com valores distintos de passos, conforme Tabela 2.

<span id="page-39-0"></span>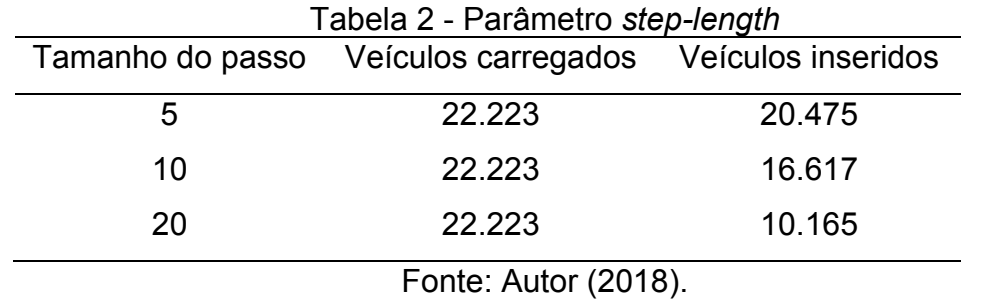

Optou-se por um tamanho de passo igual a 10, pelo fato de consumir menos memória computacional e chegar ao número alto de viagens inseridas na rede de tráfego. Por fim foi estabelecido o tempo de simulação de 3600 segundos com base na Figura 12. No período estabelecido obtém-se a convergência dos veículos que estão trafegando na rede, além de estabilizar a velocidade média. Desta forma optou-se em utilizar um tempo de simulação menor, proporcionando a queda do tempo necessário para executar o modelo em relação aos tempos de simulação de 5400 e 7200 segundos.

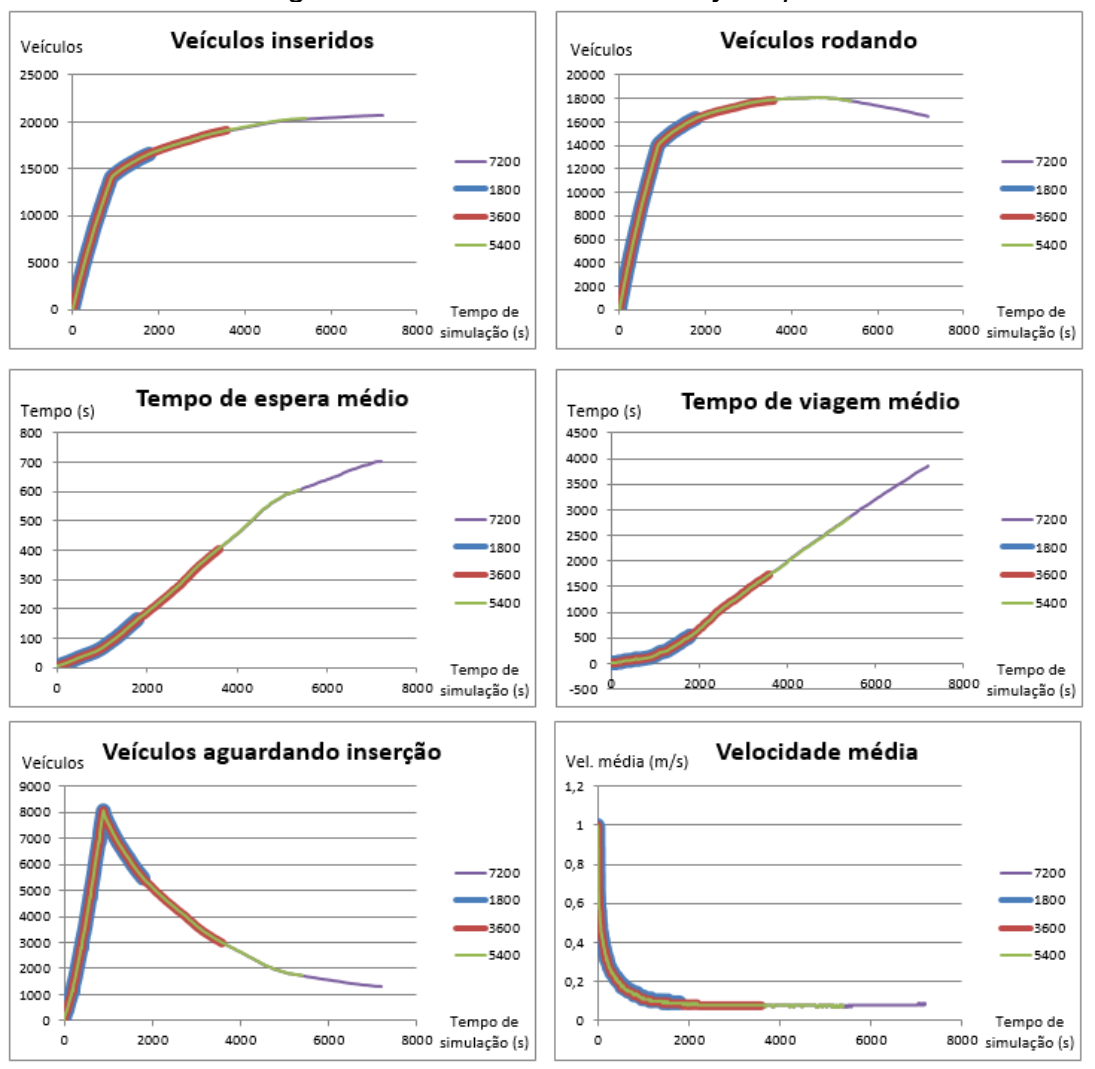

Figura 12 - Gráficos do *summary-output*

Fonte: Elaborada pelo autor.

Após definido os parâmetros foram realizadas 25 iterações do processo de estimativa da matriz OD, execução da simulação microscópica de tráfego, comparação dos resultados com os dados do Waze e estimativa dos fatores de atualização da matriz OD. O procedimento foi executado em um servidor hospedado na nuvem com sistema operacional Linux Ubuntu 18.04 e 32GB de memória RAM, resultando em aproximadamente 6 horas entre o início e término da execução. Não foram realizadas mais iterações devido a limitação de uso do servidor.

#### <span id="page-41-0"></span>4.2 Resultados

A Figura 13 representa um instante da simulação considerando um trecho da Avenida Juscelino Kubitschek, na região central do município de Joinville.

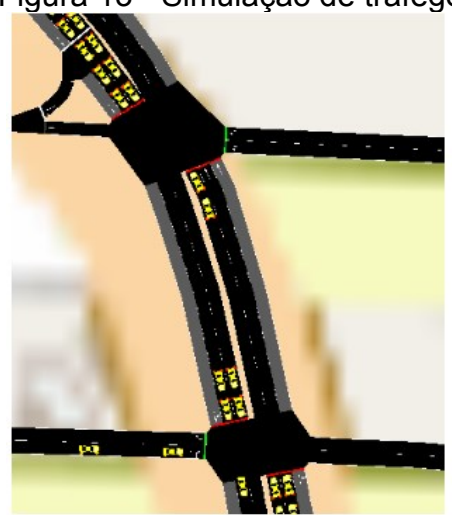

Figura 13 - Simulação de tráfego

Fonte: Autor (2018).

Após finalizadas as 25 iterações, foram gerados os relatórios finais de cada iteração, possibilitando a criação de gráficos para auxiliarem nas análises dos resultados. A primeira análise, Figura 14, se refere a frequência do atraso médio nas vias, calculadas pelo Waze e SUMO. Os atrasos médios de cada gráfico foram divididos em 10 classes com intervalos iguais, considerando o atraso médio no intervalo do valor mínimo e máximo. Na primeira iteração é possível observar que os atrasos médios do SUMO estão divididos entre quase todas as classes, ou seja, a rede possui desde pequenos atrasos até períodos longos de espera, diferente dos dados do Waze. Porém, ao longo das iterações a divisão entre as classes diminui e a frequência de atrasos passa a se concentrar nas primeiras classes.

As diferenças entre atraso médio do SUMO em relação ao Waze foram em média 30% maiores. A Tabela 3 auxilia na visualização da diferença de tempo de atraso entre SUMO e Waze, aonde têm-se a menor diferença observada na última iteração, representando 21%. O comportamento da diferença oscila entre crescimento e decrescimento da diferença dos atrasos médios. Na Figura 15 é apresentado a soma das diferenças quadráticas, que calcula a soma dos quadrados das diferenças dos valores correspondentes aos atrasos do SUMO e Waze.

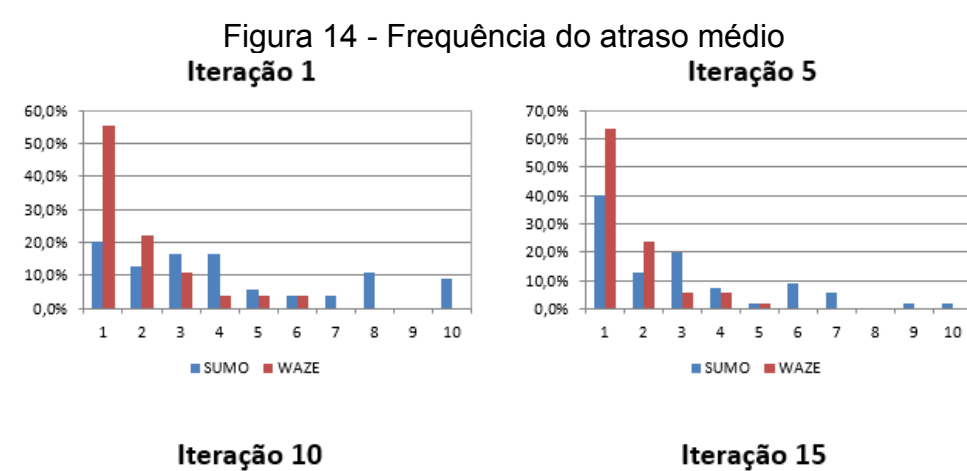

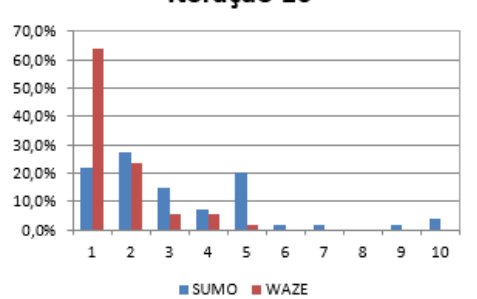

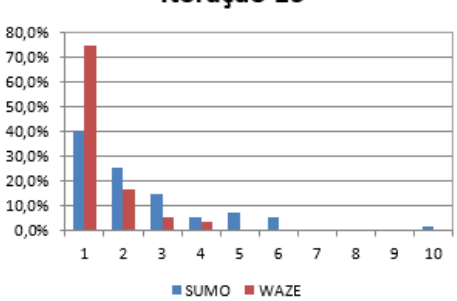

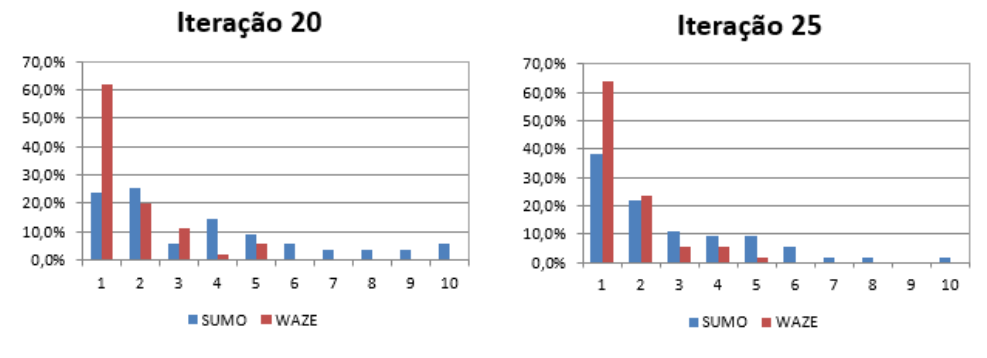

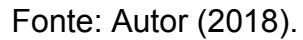

<span id="page-42-0"></span>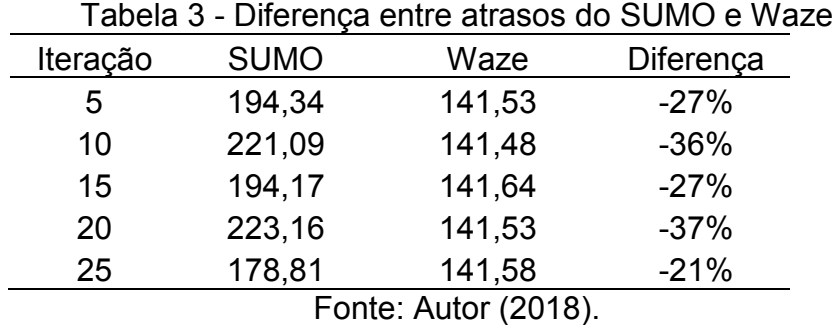

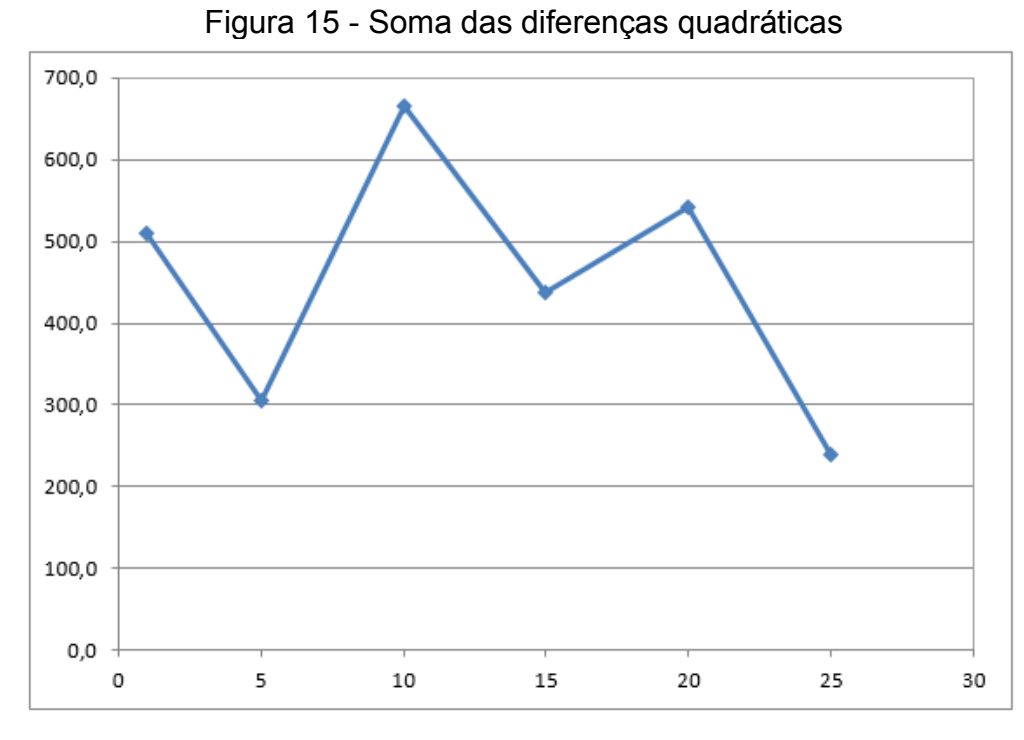

Fonte: Autor (2018).

A variação do atraso médio do Waze nas diferentes iterações pode ser explicada pelo fato de que os dados pra calibração utilizam os dados do Waze somente para as ruas que possuem atraso no SUMO, e está relação de ruas muda a cada iteração, ligada diretamente ao fator de correção aplicado à matriz OD.

A figura 16 apresenta a distribuição de frequência do número de viagens entre zonas de tráfego para diferentes iterações, os valores para cada classe da 25ª iteração são apresentados na Tabela 4. Em torno de 40% das viagens realizadas entre uma zona  $i$  para uma zona  $j$  somaram menos de 3 viagens entre estes pares origem e destino, demonstrando uma distribuição espacial alta entre as zonas de tráfego. O maior número de viagens registrados entre uma mesma origem e destino foram de 41 viagens.

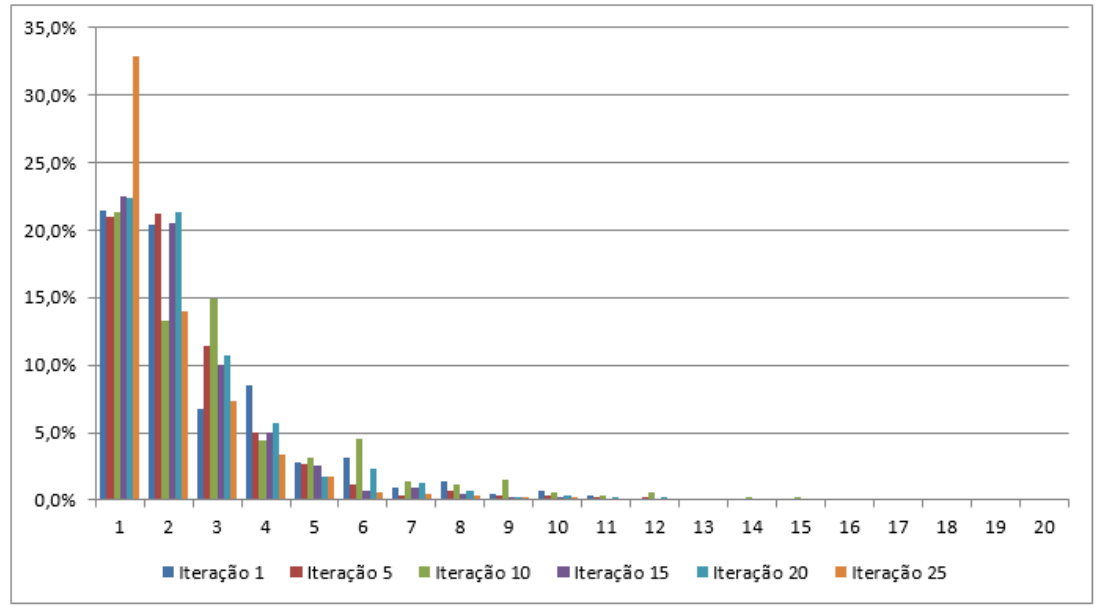

Figura 16 - Distribuição da frequência do número de viagens entre zonas

Fonte: Autor (2018).

|    |         | Intervalo de viagens |            |            |
|----|---------|----------------------|------------|------------|
|    | Inicial | Final                | Ocorrência | Frequência |
| 1  | 0,0     | 1,6                  | 1921       | 21,29%     |
| 2  | 1,6     | 3,3                  | 1762       | 19,52%     |
| 3  | 3,3     | 4,9                  | 544        | 6,03%      |
| 4  | 4,9     | 6,6                  | 665        | 7,37%      |
| 5  | 6,6     | 8,2                  | 306        | 3,39%      |
| 6  | 8,2     | 9,8                  | 90         | 1,00%      |
| 7  | 9,8     | 11,5                 | 100        | 1,11%      |
| 8  | 11,5    | 13,1                 | 42         | 0,47%      |
| 9  | 13,1    | 14,8                 | 21         | 0,23%      |
| 10 | 14,8    | 16,4                 | 36         | 0,40%      |
| 11 | 16,4    | 18,0                 | 24         | 0,27%      |
| 12 | 18,0    | 19,7                 | 9          | 0,10%      |
| 13 | 19,7    | 21,3                 | 13         | 0,14%      |
| 14 | 21,3    | 23,0                 | 3          | 0,03%      |
| 15 | 23,0    | 24,6                 | 10         | 0,11%      |
| 16 | 24,6    | 26,2                 | 5          | $0,06\%$   |
| 17 | 26,2    | 27,9                 | 5          | 0,06%      |
| 18 | 27,9    | 29,5                 | 11         | 0,12%      |
| 19 | 29,5    | 31,2                 | 7          | 0,08%      |
| 20 | 31,2    | 32,8                 | 4          | 0,04%      |

<span id="page-44-0"></span>Tabela 4 - Classes da distribuição de frequência de viagens entre zonas

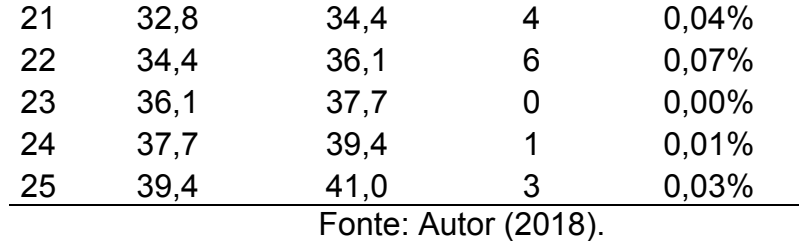

Após a 25ª iteração foi obtida a matriz origem destino final cujo total de viagens produzidas são representadas na Figura 17.

> Figura 17 - Viagens produzidas resultantes do processo iterativo de atualização da matriz OD inicialmente estimada

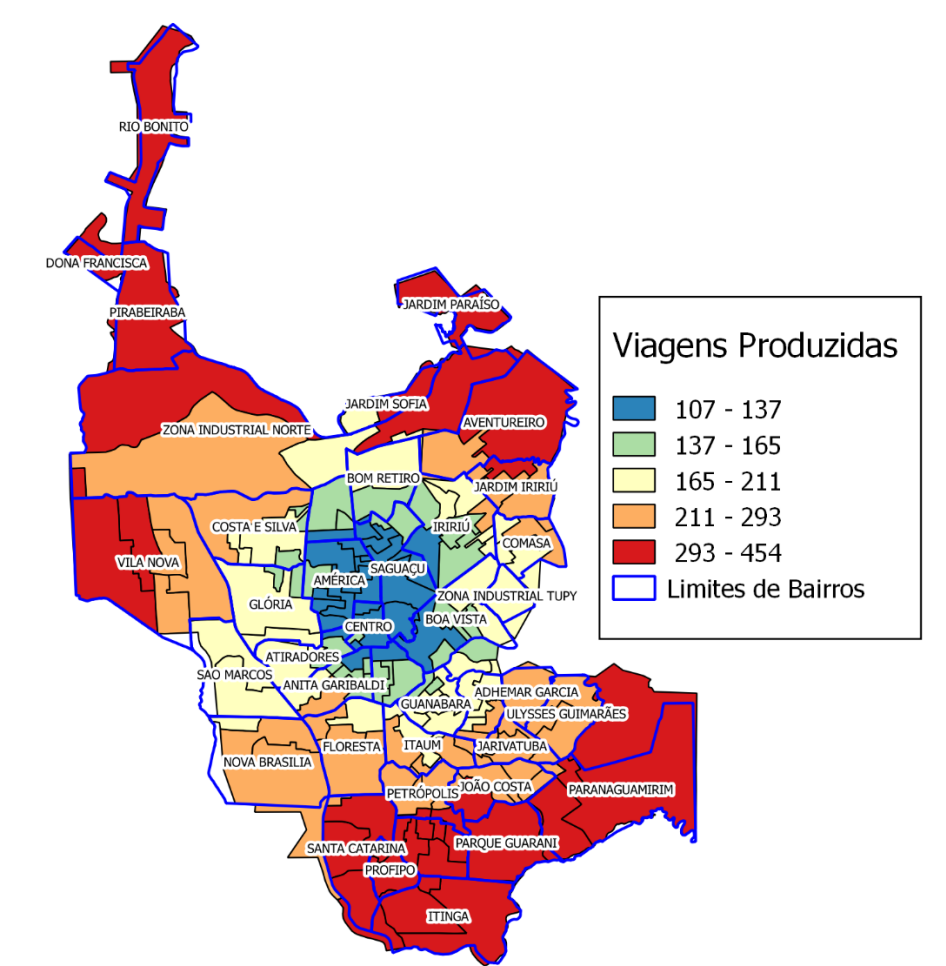

Fonte: Autor (2018).

Através da distribuição espacial das viagens produzidas, é possível observar que o maior número de viagens produzidas se encontra na zona sul do município de Joinville, esta região possuí uma característica de uso do solo residencial bem

definida. Outra região que possuí um elevado número de viagens produzidas é a região do bairro Aventureiro, que é o bairro mais populoso do município e da mesma forma apresenta características de uso residencial, o mesmo se aplica para o bairro Vila Nova. As zonas que possuem as menores taxas de produção de viagem estão localizadas na região central caracterizada pela ocupação comercial, tendendo a gerar mais viagens ao fim do dia.

A partir da matriz origem destino calculada também foram georreferenciadas as viagens atraídas conforme representada na Figura 18.

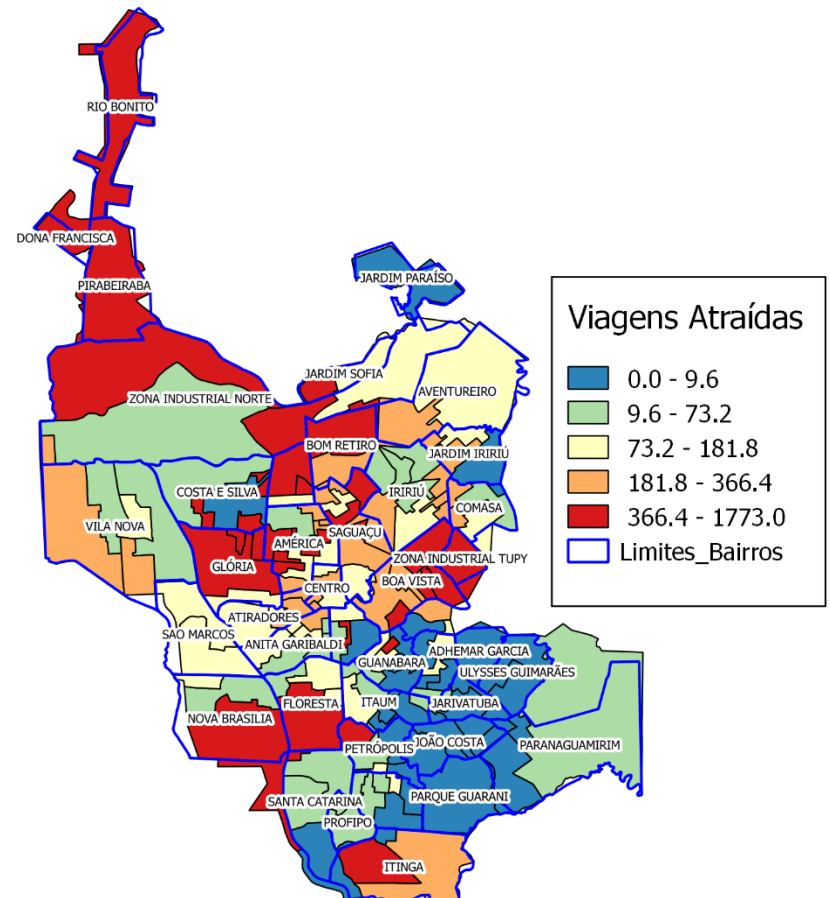

Figura 18 - Viagens atraídas resultantes do processo iterativo de atualização da matriz OD inicialmente estimada

Fonte: Autor (2018).

As regiões que obtiveram o maior número de viagens atraídas foram as Zonas Industriais Norte e Tupy que possuem o uso do solo voltado para fins industriais, além de alguns bairros da região norte como Santo Antônio e Bom Retiro, também houve um aumento das viagens atraídas para a área central, que é

dividida em diversas zonas de tráfego. Os bairros Nova Brasília e Floresta, localizados na região sul do município não possuem características industriais e comerciais, desta forma supõe-se que a razão pela qual estes bairros tenham atraído um alto número de viagens é devido ao traçado da rodovia federal BR-101 cortarem suas divisas.

Considerando que o presente trabalho está analisando o período da manhã, intervalo entre 8 e 9 horas, os resultados podem ser considerados representativos da realidade dos deslocamentos neste período, em que os moradores deixam suas residências com destino ao trabalho na região central de Joinville e zonas industriais. Da mesma forma acontece com a atração de viagens, que apresentam maior ocorrência nas áreas que possuem grandes polos geradores de tráfego, na maioria das vezes representado por empresas ou instituições de ensino.

Entretanto, é importante ressaltar a eventual necessidade de realizar mais iterações do modelo até que haja a convergência dos valores de atraso médio entre Waze e SUMO, sendo que as 25 iterações realizadas neste trabalho mostraram uma divergência de 21% entre as duas fontes de dados. Esta etapa é necessária para que se possa utilizar o modelo de forma prática, ou seja, para que possa ser utilizado pela administração pública auxiliando nas tomadas de decisão ligadas as alterações viárias e a mobilidade urbana.

## <span id="page-48-0"></span>**5 CONSIDERAÇÕES FINAIS**

Inicialmente, foram delimitadas as regiões de estudo através do zoneamento, usando como base a divisão dos setores censitários, em seguida estes setores foram agrupados em 95 zonas e nelas atribuídas informações de fluxo de veículo originadas dos controles de velocidade.

Na sequência as viagens contabilizadas pelos controladores de tráfego foram distribuídas através de uma matriz origem destino que foi calculada empregando o modelo gravitacional unicamente restrito nas origens.

Utilizando a rede de tráfego da cidade de Joinville e a matriz OD calculada, executou-se a simulação considerando 3600 segundos. Após a primeira simulação foi realizada a calibração da matriz OD usando a base de dados do Waze, considerando como parâmetro o atraso médio por rua.

O processo de geração da matriz OD, simulação e calibração foi realizada por 25 vezes e por fim resultou em uma matriz origem destino entre 95 zonas de tráfego com o seu fluxo alocado na malha viária de Joinville através da simulação de tráfego, distante em torno de 21% do cenário real, se considerados os dados fornecidos pelo aplicativo Waze. Desta forma conclui-se que o trabalho cumpriu o objetivo geral e os objetivos específicos.

Através das modelagens de transporte, como o exposto neste trabalho, vislumbra-se que os setores responsáveis pelo planejamento da mobilidade urbana das cidades possam contar com este tipo de ferramenta, de forma a aumentar a assertividade das decisões, muitas das quais são tomadas sem embasamento científico, dessa forma otimizando a utilização de recursos públicos e, por fim, entregando maior qualidade de vida para a sua população.

Apesar do potencial de aplicação deste trabalho é possível considerar melhorias a serem implementadas futuramente. Por exemplo, a rede de tráfego utilizada para a simulação foi importada do *OpenStreetMap*, após algumas inspeções na rede verificou-se que haviam algumas inconsistências, como exemplo tempos semafóricos incorretos, conexões não permitidas entre duas ruas e número de faixas incorretas, estes foram alguns problemas encontrados e corrigidos manualmente antes do processo de simulação. Entretanto, devido ao tamanho da rede de tráfego não foi possível a inspeção de todas as ruas da rede, além de que a correção diretamente na rede importada também não é a forma mais eficiente de

realizar este trabalho. O autor vê como melhor forma realizar as correções destas inconsistências diretamente na base do *OpenStreetMaps*, o que é totalmente plausível, já que a plataforma é open data e possuí o seu desenvolvimento colaborativo.

O tempo de *warm-up* definido para o trabalho foi de 900 segundos, porém este é um parâmetro que poderia ser reavaliado, e para isso deve-se executar inúmeras vezes a mesma quantidade de iterações, a fim de encontrar o momento em que o modelo entra em estado de equilíbrio.

A calibração do modelo utilizado neste trabalho teve como base a comparação do tempo de atraso médio nas vias entre o simulador de tráfego SUMO e o aplicativo Waze, porém existem outros dois parâmetros disponibilizados pelo aplicativo, velocidade média e comprimento de fila. Neste trabalho foi escolhido o atraso médio por considerar o parâmetro mais adequando para a calibração, porém existe a possibilidade de escolha de outras variáveis para fazê-la.

<span id="page-49-0"></span>Além disso, como recomendação para trabalhos futuros é possível considerar a estimativa das medidas de desempenho na rede de tráfego considerando modelos analíticos de alocação de tráfego em detrimento da simulação microscópica utilizada neste trabalho.

## **REFERÊNCIAS**

BARCELÓ, Jaume et al. **METHODOLOGICAL NOTES ON COMBINING MACRO, MESO AND MICRO MODELS FOR TRANSPORTATION ANALYSIS.** 2005. Disponível em:

<https://pdfs.semanticscholar.org/d522/a941d7e727307b54949c88c2cce26f291665. pdf>. Acesso em: 10 abr. 2018.

BARCELÓ, Jaume. Fundamentals of Traffic Simulation. **International Series In Operations Research & Management Science**, [s.l.]. Springer New York, 2010. 442p.

BERTONCINI, B.V. (2010) **Uma proposta de estimação da matriz OD a partir dos fluxos de tráfego observados nas interseções da rede de transportes**. Tese (Doutorado) – Escola de Engenharia de São Carlos, Universidade de São Paulo. São Carlos – SP.

BRASIL. INSTITUTO BRASILEIRO DE GEOGRAFIA E ESTATÍSTICA - IBGE. **Setores censitários.** 2010. Disponível em:

<ftp://geoftp.ibge.gov.br/organizacao\_do\_territorio/malhas\_territoriais/malhas\_de\_set ores censitarios divisoes intramunicipais/censo 2010/>. Acesso em: 20 maio 2018.

BRASIL. DEPARTAMENTO NACIONAL DE INFRA-ESTRUTURA DE TRANSPORTES (DNIT). . **Manual de Estudos de Tráfego.** Rio de Janeiro, 2006. 384 p. Disponível em:

<http://www1.dnit.gov.br/arquivos\_internet/ipr/ipr\_new/manuais/manual\_estudos\_traf ego.pdf>. Acesso em: 29 abr. 2018.

BRASIL. Ministério das Cidades. Secretaria Nacional de Transporte e da Mobilidade Urbana. **Política Nacional de Mobilidade Urbana.** [s.l.], 2013. 37 p.

BRASIL. Ministério das Cidades. Secretaria Nacional de Transporte e da Mobilidade Urbana. **PlanMob:** Caderno de Referência para Elaboração de Plano de Mobilidade Urbana. Brasília, 2007. 184 p.

BRUTON, Michael J. **Introdução ao planejamento dos transportes**. Rio de Janeiro: Interciencia; São Paulo: Universidade de São Paulo, 1979. 206p.

CAMPOS, Vania Barcellos Gouvea. **Planejamento de transportes**: conceitos e modelos. Rio de Janeiro: Interciência, 2013. 174p. ISBN 9788571933101.

CHUNG, C. A. **Simulation modeling handbook:** a practical approach. [S.l.]: CRC press, 2003.

COELHO, E. C. **Avaliação dos níveis de congestionamento em vias arteriais com a utilização da micro-simulação**. 2009. Tese (Doutorado) — Dissertação de M. Sc., Programa de Pós-graduação Engenharia de Transportes da Universidade Federal do Rio de Janeiro, Rio de Janeiro, RJ, Brasil, 2009.

FARINHA, P. M. L. **Modelos de simulação em MATSim aplicados à análise de sistemas de transportes**. Tese (Doutorado) — Dissertação de M. Sc., Instituto Superior de Engenharia de Lisboa, Lisboa, Portugal, 2013.

FURNESS, K. P. Time function iteration. **Traffic Engineering and Control**, v. 7, p. 458–460, 1965.

GONÇALVES, M. B. e J. E. S. CURI (1997) **Métodos Robustos para a Calibração de Modelos de Interação Espacial em Transportes**. Anais do XI Congresso de Pesquisa e Ensino em Transportes; ANPET, Rio de Janeiro, vol 1, pp. 303-313.

GUERRA, André Leite; BARBOSA, Heloisa Maria; OLIVEIRA, Leise Kelli de. Estimativa de matriz origem/destino utilizando dados do sistema de bilhetagem eletrônica: proposta metodológica. **Transportes**, São Paulo, v. 22, p.26-38, 08 ago. 2014. Disponível em: <https://revistatransportes.org.br/anpet/article/view/789/519>. Acesso em: 29 abr. 2018.

IMMERS, L. H. e STADA, J. E. **Traffic demand modelling**. 1998. 63 p. Katholieke Universiteit Leuven.

ISLER, C.A. **Avaliação socioeconômica de uma rede ferroviária regional para o transporte de passageiros**. 299p. Tese de Doutorado – Escola de Engenharia de São Carlos, Universidade de São Paulo, 2015.

JOINVILLE. INSTITUTO DE PESQUISA E PLANEJAMENTO PARA O DESENVOLVIMENTO SUSTENTÁVEL DE JOINVILLE (IPPUJ). **Plano de Mobilidade Urbana de Joinville.** Joinville, 2016. 164 p.

KRAJZEWICZ, D., BONERT, M. e WAGNER, P. The open source traffic simulation package SUMO. **RoboCup 2006 Infraestructure Simulation Competition.** Berlim – Alemanha, 2006.

KRAJZEWICZ, Daniel et al. **Recent Development and Applications of SUMO Simulation of Urban MObility.** International Journal On Advances in Systems and Measurements. Institute of Transportation Systems, Alemanha, 2012.

KRAUSS, S. **Microscopic modeling of traffic flow:** Investigation of collision free vehicle dynamics. Tese (Doutorado) — Dissertation zur Erlangues des Doktogrades der Matematish - Naturwissenchaftlichen at Fakult der Universitat zu Koln, Colônia, Alemanha, 1998.

LOPES FILHO, J. I. de O. (2003). **Pós-Avaliação da Previsão de Demanda por Transportes no Município de Fortaleza**. Dissertação de Mestrado, Programa de Mestrado de Engenharia de Transportes, Universidade Federal do Ceará, Fortaleza, CE,179 fl.

OLIVA, G. M.; H. B.B. CYBIS e C. O. PRETTO (2001). **Metodologia de Redes Neurais Aplicada à Previsão de Produção de Viagens**. Anais do XV Congresso de Pesquisa e Ensino em Transporte, ANPET, Campinas, v.2, p.283-290.

Ortúzar, J. de D.; Willunsen, L. G. **Modelling Transport**. Jonh Wiley & Sons, Chichester, 2001.

ORTÚZAR, J. D.; WILLUMSEN, L. G. **Modelling transport**. 4. ed. [S.l.]: Wiley New Jersey, 2011.

PORTUGAL, L. d. S. **Simulação de tráfego:** Conceitos e Técnicas de Modelagem. [S.I.]: Interciência, 2005.

POYARES, C. **Critérios para análise dos efeitos de políticas de restrição ao uso de automóveis em áreas centrais**. Rio de Janeiro, RJ–Brasil, 2000.

SANTA CATARINA. DEPARTAMENTO ESTADUAL DE TRÂNSITO (DETRAN/SC). (Org.). **Estatística de Veículos do Município de Joinville.** 2018. Disponível em: <http://consultas.detrannet.sc.gov.br/Estatistica/Veiculos/winVeiculos.asp?lst\_munici pio=8179&nome\_munic=JOINVILLE&lst\_ano=2018&lst\_mes=3>. Acesso em: 29 abr. 2018.

SHEFFI, Y. **Urban transportation networks**: Equilibrium analysis with mathematical programming methods. 1. ed. [S.l.]: Prentice Hall, New Jersey, 1985.

SILVA, Paulo Cesar Marques da. **TEORIA DO FLUXO DE TRÁFEGO.** Brasília: Universidade de Brasília, 2007.

SONG, 2014 REF TCC MASSANEIRO

VILARINHO, Cristina Alexandra Teixeira. **CALIBRAÇÃO DE MODELOS MICROSCÓPICOS DE SIMULAÇÃO DE TRÁFEGO EM REDES URBANAS.** 2008. 147 f. Tese (Doutorado) - Curso de Engenharia Civil, Departamento de Engenharia Civil, Faculdade de Engenharia da Universidade do Porto, Porto, 2008.

WARDROP, J. G. Some theorethical aspects of road traffic research. **Proceedings of the Institution of Civil Engineers**, Thomas Telford - ICE Virtual Library, v. 1, n. 3, p. 325–362, 1952.

WILSON, A. G. **A statistical theory of spatial distribution models**. Transportation Research, v. 1, p. 253–269, 1967.

WILSON, A. G. **Entropy in urban and regional modelling**. 1. ed. [S.l.]: Pion, 1970. 178p.

WOOLDRIDGE, M. **An Introduction to MultiAgent Systems.** 2nd. Ed. [S.1.]: Wiley Publishing, 2009.